# บทที่ 2 ทฤษฎีและงานวิจัยที่เกี่ยวข้อง

# 2.1 ทฤษฎีที่เกี่ยวข้อง

# 2.1.1 ทฤษฎีอัตราดอกเบี้ยของคลาสสิก

ในระบบของคลาสสิก ส่วนประกอบของอุปสงค์มวลรวมของสินค้า ได้แก่ การบริโภค ้การลงทุน และการใช้ง่ายของภาครัฐบาล แสดงบทบาทอย่างชัดเจนในการกำหนดอัตราดอกเบี้ย ี คุลยภาพ ที่จริงแล้วอัตราคอกเบี้ยที่รับประกันการเปลี่ยนแปลงภายนอก ในส่วนประกอบแต่ละ อย่างของอุปสงค์ไม่ได้มีผลกระทบต่อระดับอปสงค์มวลรวมของสินค้า

อัตราดอกเบี้ยดุลยภาพ (equilibrium interest rate) ในทฤษฎีของคลาสสิกคืออัตรา ็ดอกเบี้ยที่ทำให้จำนวนเงินทุนที่แต่ละบุคคลต้องการให้กู้เท่ากับจำนวนที่ผู้อื่นต้องการขอกู้ เพื่อให้ ง่ายแก่การเข้าใจ สมมติว่าการขอกู้ประกอบด้วยการขายพันธบัตรมาตรฐาน ซึ่งเป็นสัญญาว่าจะ ้จ่ายเงินจำนวนที่แน่นอนให้ในอนาคต การให้ก้ประกอบด้วยการซื้อพันธบัตรอย่างนั้น เพื่อให้ง่าย ีสมมติให้พันธบัตรมาตรฐานเป็นพันธบัตรชั่วกัลปาวสาน นั่นคือ จ่ายดอกเบี้ยตลอดไปโดยไม่มี ึการคืนเงินต้น อัตราคอกเบี้ยวัดผลตอบแทนของการถือพันธบัตรนั้น และเท่ากับต้นทุนการกู้ยืม ้อัตราดอกเบี้ยขึ้นอยู่กับปัจจัยที่กำหนดระดับอุปทานพันธบัตร (การขอกู้) และอุปสงค์ของพันธบัตร (การให้ก้)

ในระบบของคลาสสิก ผู้ขายพันธบัตร ได้แก่หน่วยธุรกิจ ซึ่งจัดหาเงินมาใช้จ่ายในการ ิลงทนทั้งสิ้นโดยการขายพันธบัตร และรัฐบาลซึ่งอาจจะขายพันธบัตรเพื่อหาเงินมาใช้จ่ายในส่วน เกินกว่ารายรับจากภาษี

ระดับของการขาดคุลของรัฐบาล (การใช้ง่ายมากกว่ารายได้) ส่วนที่ขาดคุลนี้รัฐบาลอาจ เลือกที่จะหาเงินมาโดยการขายพันธบัตรให้กับประชาชน เราถือว่าเป็นตัวแปรนโยบายภายนอก ใน แบบจำลองของคลาสสิก ระดับการลงทนทางธรกิจขึ้นอย่กับการคาดคะเนผลกำไรของโครงการ ้ลงทุนและอัตราคอกเบี้ย การคาคคะเนผลกำไรของโครงการลงทุนถูกสมมติให้แปรผันตามการ ้คาดคะเนผลกำไรของโครงการลงทุนและอัตราดอกเบี้ย การคาดคะเนผลกำไรของโครงการลงทุน ถูกสมมติให้แปรผันตามการคาดคะเนอุปสงค์ของผลผลิตตลอดอายุของโครงการ และภาวะของการ ้คาดคะเนเหล่านี้ขึ้นอยู่กับการเปลี่ยนแปลงของปัจจัยภายนอก

ณ ระดับการคาดคะเนผลกำไรที่กำหนดให้ การใช้จ่ายในการลงทุนแปรผันในทาง ้ตรงกันข้ามกับอัตราดอกเบี้ย นักเศรษฐศาสตร์อธิบายความสัมพันธ์นี้ดังต่อไปนี้ หน่วยธุรกิจมี โครงการลงทนที่เป็นไปได้อย่จำนวนหนึ่งซึ่งให้ผลตอบแทนที่คาดว่าจะได้รับหลากหลายแตกต่าง ้กัน เขาจะเรียงลำดับโครงการจากโครงการที่คาดว่าจะให้ผลตอบแทนสูงลงมาต่ำ อัตราดอกเบี้ยเป็น ้ตัวแทนของต้นทุนในการกู้ยืมในการหาเงินมาใช้กับโครงการลงทุนเหล่านี้ ณ ระดับอัตราดอกเบี้ย ี่ สูงโครงการที่จะได้ผลกำไรหลังจากหักต้นทุนค่าดอกเบี้ยแล้วจะมีน้อยลง ณ ระดับอัตราดอกเบี้ยที่ ิลคลงอย่างต่อเนื่อง (ต้นทุนในการกู้ยืมต่ำลง) โครงการที่ได้รับผลกำไรจะมีมากขึ้น โดยคิดหลังจาก หักต้นทุนค่าดอกเบี้ยแล้ว และการลงทุนก็จะเพิ่มขึ้น จะเห็นว่า การลงทุนแปรผันในทางตรงกันข้าม ้กับอัตราดอกเบี้ยและได้รับอิทธิพลจากการเปลี่ยนแปลงของการอาดอะเนผลกำไรของโครงการ ลงทุน

ทางด้านอุปสงค์(ให้กู้ยืม) ของตลาดพันธบัตรเป็นผู้ออมซึ่งซื้อพันธบัตร ในแบบจำลอง ีของคลาสสิก การออมเป็นฟังก์ชันทางบวกของอัตราดอกเบี้ย พถติกรรมของการออมคือพถติกรรม ีของการบริโภคในปัจจุบันที่มีผลถึงการบริโภคในอนาคต อันเป็นการแลกเปลี่ยนการบริโภคใน ้ ปัจจบันเพื่อการบริโภคในอนาคต เมื่ออัตราคอกเบี้ยสงขึ้น การแลกเปลี่ยนนั้นเป็นที่พึงปรารถนา ้ยิ่งขึ้น เงินออมที่เก็บออมในวันนี้จะให้ผลตอบแทนในรูปของอัตราคอกเบี้ยที่สูงขึ้นสำหรับผู้ออม ซึ่งหมายถึงสามารถบริโภคได้มากขึ้นในอนาคต นักเศรษฐศาสตร์คลาสสิกสมมติว่าบคคลแต่ละคน จะหาประโยชน์จากการแลกเปลี่ยนที่ดีขึ้นโดยเก็บออมมากขึ้นเมื่ออัตราดอกเบี้ยสูงขึ้น

แต่การออมไม่จำเป็นต้องออมในรูปพันธบัตรเพียงอย่างเดียว เงินยังเป็นแหล่งสะสมมูล ้ค่าที่มีศักยภาพ แต่เมื่อเงิน ไม่ได้ให้ดอกเบี้ย นักเศรษฐศาสตร์คลาสสิกจึงสมมติว่าพันธบัตรจะเป็น แหล่งสะสมมูลค่าที่ดีกว่า โดยเงินบางส่วนจะถูกถือไว้เพื่อความสะดวกและความมั่นคงปลอดภัย ้อย่างไรก็ตาม ความมั่งคั่งที่สะสมเพิ่มขึ้นมาจากการออมใหม่จะถูกถือในรูปของพันธบัตร นัก เศรษฐศาสตร์คลาสสิกเชื่อว่า ประชาชนจะเปลี่ยนทรัพย์สมบัติมาอยู่ในรูปของเงินทันทีที่เศรษฐกิจ ้อยู่ในภาวะอันตรายอย่างรุนแรง ในเวลาเช่นนั้นเมื่อประชาชนตกใจจนเสียขวัญในเรื่องธนาคารและ มีการล้มละลายกันอย่างแพร่หลาย ประชาชนจะกังวลว่าพันธบัตรจะ ไม่มีการชำระเงินคืน และจะพา ้กันเก็บเงินไว้กับตัว แต่ในภาวะปกติ ข้อสมมติของคลาสสิกก็คือการออมเป็นอุปสงค์ในการถือ พันธบัตร

# <mark>รปที่ 2.1</mark> การกำหนดอัตราดอกเบี้ยในระบบของคลาสสิก

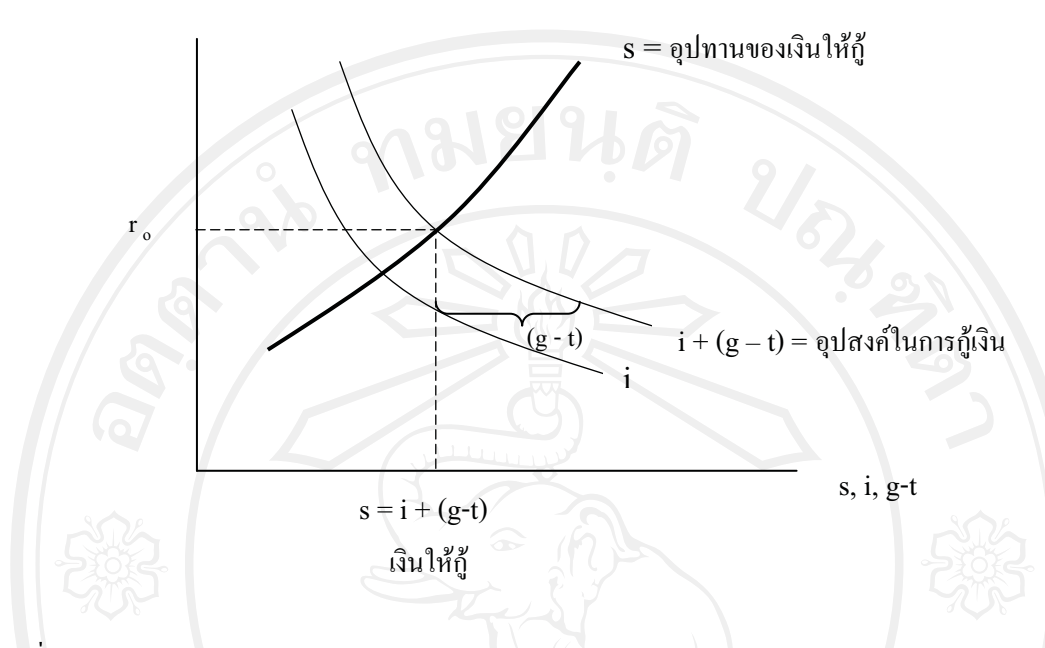

 $\vec{\eta}$ มา Richard T. Froyen (2001)

การกำหนดอัตราคอกเบี้ยในระบบของคลาสสิกแสดงในรูปที่ 2.1 การออม ( s) เป็นเส้น ลาดจากซ้ายไปขวาและเป็นฟังก์ชันทางบวกของอัตราดอกเบี้ย (r) การออมเป็นการเตรียมอุปสงค์ ของพันธบัตร หรือดังที่นักเศรษฐศาสตร์เรียกว่าอุปทานของเงินให้กู้ ( supply of loanable funds) การลงทุน (i) เป็นเส้นที่มีความชันเป็นลบเมื่อลากเส้นโดยดูความสัมพันธ์กับอัตราดอกเบี้ย การ ลงทุนบวกกับการขาดคุลงบประมาณของรัฐบาล (g-t) ซึ่งถูกกำหนดมาจากภายนอก ทั้งหมดนั้นเรา สมมติว่าหาเงินมาได้โดยการขายพันธบัตร เท่ากับอปทานของพันธบัตร ถ้าใช้คำพดของคลาสสิก เรียกว่า อุปสงค์ในการกู้เงิน ( demand for loanable funds) ในรูป  $\,$  r $_{_0}$  เป็นอัตราคอกเบี้ยคุลยภาพ (equilibrium interest rate) คืออัตราคอกเบี้ยที่ทำให้อุปสงค์เท่ากับอุปทานของเงินกู้

อัตราดอกเบี้ยมีบทบาทในการรักษาเสถียรภาพทางเศรษฐกิจในระบบของคลาสสิกซึ่งจะ เห็นได้ว่า จากการตรวจสอบผลกระทบของการเปลี่ยนแปลงการคาดคะเนผลกำไรในอนาคตของ โครงการลงทุน สมมติว่าเป็นผลจากเหตุการณ์ภายนอก (เช่นกลัวว่าจะเกิดสงครามในอนาคต) บรรดาผู้จัดการธรกิจโดยทั่วไปจะกาดคะเนกันใหม่ว่าผลกำไรในอนาคตจากการลงทนจะลดลงซึ่ง จะมีผลให้ลดการลงทนลง และลดอปสงค์ในการก้เงินในแต่ละระดับอัตราดอกเบี้ย

## รูปที่ 2.2 การลดลงโดยอัตโนมัติของอุปสงค์ในการลงทุน

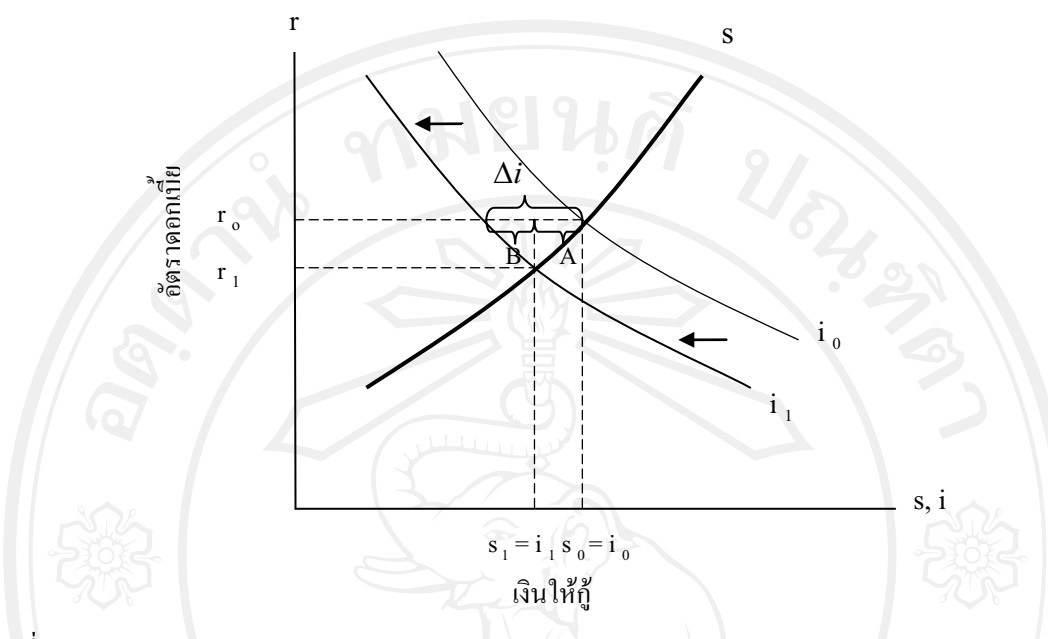

ที่มา Richard T. Froyen (2544)

รูปที่ 2.2 แสดงผลกระทบจากการที่อุปสงค์ในการลงทุนลดลงโดยอัตโนมัติเพื่อให้ง่าย แก่การเข้าใจ สมมติว่างบประมาณของรัฐบาลเป็นงบประมาณสมดุล ( g = t) ดังนั้นจึงไม่มีการกู้ยืม ของรัฐบาล การลงทุนเป็นเพียงแหล่งเดียวของอุปสงค์ในการกู้เงิน การลดลงของความคาดหวังผล ี กำไรจากโครงการลงทุน แสดงโดยการเลื่อนของเส้นอุปสงค์จาก i. เป็น i. ณ ระดับอัตราดอกเบี้ยที่ กำหนดให้ปริมาณการลดลงของการลงทุนวัดโดย  $\Delta i$  ในรูปที่ 2.2

ุณ ระดับอัตราดอกเบี้ยดลยภาพเริ่มแรก r. หลังการลดลงของอุปสงค์ในการลงทุน ้อุปทานของเงินให้กู้มีมากกว่าอุปสงค์ ทำให้มีแรงกดดันให้อัตราดอกเบี้ยลดลง ขณะที่อัตราดอกเบี้ย ิลคลง มีการปรับตัว 2 ด้าน ด้านแรกคือการออมลคลงซึ่งหมายความว่าการบริโภคเพิ่มขึ้น จำนวนที่ ิลคลงของการออมและการเพิ่มขึ้นเท่าๆ กันของอุปสงค์ในการบริโภคคือระยะ A ในรูปที่ 2.2 อีก ้ด้านหนึ่งคือการลงทุนฟื้นตัวขึ้นจากการลดลงของอัตราดอกเบี้ย การลงทุนที่เพิ่มขึ้นโดยแรงจูงใจ ี จากอัตราคอกเบี้ยวัดได้จากระยะ B ในรูปที่ 2.2 คุลยภาพเกิดขึ้นมาใหม่อีกครั้ง ณ อัตราคอกเบี้ย r, ์ซึ่งการออม (อุปทานของเงินให้กู้) เท่ากับการลงทุน (อุปสงค์ในการกู้เงิน) อีกครั้ง ณ คุลยภาพใหม่ ี การเพิ่มขึ้นของการบริโภค (การลดลงของการออม) บวกกับการเพิ่มขึ้นของการลงทุนซึ่งเกิดขึ้น โดยการลดลงของอัตราดอกเบี้ย คือระยะ A+B ในรูปที่ 2.2 เท่ากับลดลงโดยอัตโนมัติตั้งแต่เริ่มแรก ของอุปสงค์ในการลงทุนหรือระยะ  $\Delta i$  ในรูปที่ 2.2 จากการปรับตัวของอัตราดอกเบี้ย ผลรวมของ อุปสงค์ในภาคเอกชน (c + i) จึงไม่ถูกกระทบโดยการลดลงโดยอัตโนมัติของอุปสงค์ในการลงทุน

บทบาทในการรักษาเสถียรภาพทางเศรษฐกิจของอัตราดอกเบี้ยนั้นสำคัญต่อระบบของ คลาสสิก การปรับตัวของอัตราคอกเบี้ยเป็นข้อแก้ตัวประการแรกของการจ้างงานเต็มที่ การเปลี่ยน แปลงซึ่งมีผลกระทบต่ออุปสงค์ของการบริโภค, อุปสงค์ในการลงทุน, หรืออุปสงค์ของรัฐบาลจะ ไม่มีผลกระทบต่ออปสงค์ในผลผลิตเป็นส่วนรวม การเปลี่ยนแปลงเหล่านี้จะไม่ทำให้เส้นอปสงค์ มวลรวมในรูปที่ 2.2 เลื่อนตำแหน่ง หรือถึงแม้ว่าจะเลื่อนตำแหน่ง ก็จะไม่มีผลกระทบต่อผลผลิต หรือการจ้างงาน นี่เป็นเพราะคุณสมบัติในการปรับตัวเองของตลาดแรงงานของคลาสสิกซึ่งสะท้อน ให้เห็นโดยเส้นอปทานมวลรวมที่มีลักษณะเป็นเส้นตรงตั้งฉากกับแกนนอน ซึ่งเป็นข้อแก้ตัว ประการที่สองสำหรับการจ้างงานเต็มที่

# $2.1.2$  ทถษภี The Fisher Effect

ทฤษฎี The Fisher Effect กล่าวไว้ว่า "อัตราคอกเบี้ยที่เป็นตัวเงิน (nominal interest rate) ของแต่ละประเทศ จะเท่ากับอัตราคอกเบี้ยที่แท้จริง (real interest rate) บวกด้วยอัตราเงินเฟ้อที่คาด ว่าจะเกิดขึ้น (expected inflation) ในประเทศนั้นๆ"

นักเศรษฐศาสตร์ Irving Fisher ใด้เสนอแนวคิดนี้ขึ้นเพื่อใช้อธิบายความสัมพันธ์ ระหว่างอัตราดอกเบี้ยและอัตราเงินเฟ้อ โดยมีหลักการว่า อัตราดอกเบี้ยที่เป็นตัวเงินในตลาดเงิน ของแต่ละประเทศนั้น จะประกอบด้วยอัตราคอกเบี้ยที่แท้จริงที่นักลงทนต้องการบวกด้วยอัตราเงิน เฟือที่คาดว่าจะเกิดขึ้นในตลาดเงินของประเทศนั้นๆ ทั้งนี้หลักการของทฤษฎีสามารถแสดงความ-สัมพันธ์ระหว่างตัวแปรต่างๆ ได้ดังนี้

$$
i = (1+r)(1+p) - 1
$$
  
=  $r + p + rp$  (2.1)

 $+p$  (2.2)

พรชัย ชุนหจินดา (2545) กล่าวว่า เนื่องจาก *rp* เป็นตัวเลขหลังจุดทศนิยมที่มีค่าค่อนข้าง น้อยจนแทบจะไม่มีนัยสำคัญ และเพื่อให้เกิดความสะดวกในการนำไปใช้ในทางปภิบัติจึงอนโลม ให้ตัด *rp* ทิ้งไปได้ โดยถือว่าจะมิได้ทำให้ความหมายโดยรวมผิดไปมากนัก ดังนั้น จึงแสดง ความสัมพันธ์ในรปแบบอย่างง่ายดังนี้ คือ

เมื่อ i คือ อัตราคอกเบี้ยที่เป็นตัวเงิน(nominalinterest rate)

 $i = r + p$ 

- r คือ อัตราดอกเบี้ยที่แท้จริงที่นักลงทุนต้องการ(real interest rate)
- $\, {\bf p} \quad$ กื้อ อัตราเงินเฟื้อที่คาดว่าจะเกิดขึ้น (expected inflation rate)

้ เนื่องจากอัตราคอกเบี้ยที่แท้จริงในตลาคของเงินทุกประเทศควรจะเท่ากัน เพื่อไม่ให้นัก ลงทุนเกิดความใด้เปรียบหรือเสียเปรียบ จึงอาจกล่าวใด้ว่า อัตราดอกเบี้ยที่เป็นตัวเงินจะแปรผัน โดยตรงตามอัตราเงินเฟ้อที่คาดว่าจะเป็นในแต่ละประเทศ ดังนั้น ประเทศที่มีอัตราเงินเฟ้อสูง จึง ้ควรมีอัตราดอกเบี้ยที่เป็นตัวเงินสูงกว่าอีกประเทศหนึ่งที่มีอัตราเงินเฟ้อต่ำกว่าโดยเปรียบเทียบ ทั้งนี้ ้ความสัมพันธ์ระหว่างตัวแปรตามทฤษฎี The Fisher Effect สามารถแสดงใด้อีกรูปแบบหนึ่ง ดังนี้

$$
\frac{1+I^f}{1+I^d} = \frac{1+i^f}{1+i^d}
$$
 (2.3)

้คือ อัตราคอกเบี้ยที่เป็นตัวเงินในต่างประเทศ ้เมื่อ  $\mathbf{i}^{\mathbf{f}}$ 

- ้คือ อัตราดอกเบี้ยที่เป็นตัวเงินภายในประเทศ
- คือ อัตราเงินเฟ้อที่คาดว่าจะเกิดขึ้นในต่างประเทศ
- ้คือ อัตราเงินเฟือที่คาดว่าจะเกิดขึ้นภายในประเทศ

# 2.1.3 แนวคิดเกี่ยวกับความสัมพันธ์ระหว่างอัตราดอกเบี้ยกับระดับราคา

์ ในระยะด้นคริสต์ศตวรรษที่ 20 Gibson นักเศรษฐศาสตร์และนักสถิติชาวอังกฤษได้ ทำการศึกษาความสัมพันธ์ระหว่างอัตราดอกเบี้ยและระดับราคา โดยใช้สมมติฐานว่าอัตราดอกเบี้ย ้กับระดับราคามีความสัมพันธ์ในทิศทางตรงกันข้าม กล่าวคือ ระดับราคาสงขึ้นในขณะที่อัตรา ิดอกเบี้ยลดลง ทั้งนี้เพราะ Cibson เชื่อว่า ในขณะที่ธนาคารกลางขยายปริมาณเงิน ระดับราคาจะ สูงขึ้นตามนัยของทฤษฎีปริมาณเงิน ( MV = PY) และเมื่อปริมาณเงินในระบบเศรษฐกิจเพิ่มขึ้น ี อัตราคอกเบี้ยจะลดลง ซึ่งหมายความว่า Gibson คาคว่าระดับราคาเพิ่มขึ้นในขณะที่อัตราคอกเบี้ย ิลคลงและระดับราคาจะลดลงในระยะเดียวกับอัตราดอกเบี้ยเพิ่มขึ้น นอกจากนี้ เมื่อใดที่ระดับราคา ้เพิ่มขึ้นถึงจุดสูงสุด เมื่อนั้นอัตราดอกเบี้ยก็จะลดลงต่ำสุด ในทางกลับกัน ระดับราคาต่ำสุดก็จะเกิด พร้อมกับอัตราคอกเบี้ยสูงสุดด้วยเช่นกัน

ี แต่เมื่อ Gibson ใด้สำรวจข้อมูลสถิติระดับราคาและอัตราดอกเบี้ยที่เกิดขึ้นในอดีต ในรูป ของอนุกรมเวลา ( time series data) กลับพบความสัมพันธ์ที่ว่า ระดับราคาสูงสุดเกิดขึ้นในระยะ เดียวกับที่อัตราดอกเบี้ยสูงสุดและระดับราคาต่ำสุดก็เกิดพร้อมกับอัตราดอกเบี้ยต่ำสุด ดังนั้นความ ี สัมพันธ์ระหว่างระดับราคา และอัตราดอกเบี้ย ที่ Gibson ใด้จากข้อมูลอนุกรมเวลา มีความสัมพันธ์ ิทางบวกต่อกัน ซึ่งไม่เป็นไปตามที่ Gibson ได้ตั้งสมมติฐานไว้ ทำให้ Gibson เกิดความสงสัยว่า เหตุ ใดสมมติฐานที่กำหนดไว้ว่าระดับราคาและอัตราดอกเบี้ยมีความสัมพันธ์กันในทางลบจึงไม่สอด

ึ คล้องกับข้อมูลอนุกรมเวลาที่จัดเก็บมาได้ ซึ่งความขัดแย้งระหว่างสมมติฐานกับผลการศึกษาครั้งนี้ เรียกว่า Gibson's paradox

จากข้อสงสัยเกี่ยวกับความขัดแย้งข้างต้นได้มีนักเศรษฐศาสตร์การเงินที่มีชื่อเสียงท่าน หนึ่ง คือ Irving Fisher ใด้อธิบายว่าการที่ Gibson พบความสัมพันธ์ระหว่างอัตราดอกเบี้ยและระดับ ราคาเป็นบวกนั้น ก็เนื่องจาก ข้อมูลอัตราคอกเบี้ยที่ Gibson เก็บมาศึกษานั้นเป็นอัตราคอกเบี้ยที่เป็น ตัวเงิน (nominal interest rate) ไม่ใช่อัตราดอกเบี้ยที่แท้จริง (real interest rate) โดย Fisher ได้อธิบาย เหตุผลเพิ่มเติมว่า เมื่อระบบเศรษฐกิจใช้นโยบายเพิ่มปริมาณเงินติดต่อกันเป็นเวลานาน จนกระทั่ง ระดับราคาเพิ่มขึ้นถึงระดับสูงสุด ประชาชนก็ยังคาดคะเนต่อไปว่า ภาวะเงินเฟ้อจะอิ่งรุนแรงขึ้น ( p สูงขึ้น) ในระยะนี้ อัตราคอกเบี้ยตัวเงิน ( i) จะสูงกว่า อัตราคอกเบี้ยแท้จริง ( r) ทั้งนี้เพราะ p = i - r ดังนั้น เมื่อ p > 0 ก็ย่อมแสดงว่า  $i$  > r

นอกจากนี้ แม้ว่าการเพิ่มปริมาณเงินจะทำให้อัตราคอกเบี้ยที่แท้จริงยิ่งลคลงเร็วขึ้นเพราะ ้การเพิ่มปริมาณเงินทำให้อัตราเงินเฟ้อขยายตัว (จากการที่การคาดคะเนเงินเฟ้อเพิ่มขึ้น) ซึ่งหาก ้อัตราคอกเบี้ยที่เป็นตัวเงินเพิ่มขึ้น จนถึงระดับสูงสุด ระดับราคาที่จะเพิ่มขึ้นถึงระดับสูงสุดด้วยใน ้ระยะเวลาเดียวกัน ในทางตรงกันข้ามการใช้นโยบายลดปริมาณเงินและหดเครดิตเป็นเวลานานก็จะ ทำให้การคาดคะเนเงินฝืดของประชาชนรุนแรงมากขึ้น และจะส่งผลให้ระดับราคาจะลดลงถึงจุด ้ต่ำสุด พร้อมกับอัตราดอกเบี้ยตัวเงิน ก็จะลดถึงระดับต่ำสุดในระยะเวลาเดียวกันด้วย (เสรี ลีลาลัย,  $2542)$ 

## 2.1.4 แนวคิดเกี่ยวกับอัตราเงินเฟ้อ

เงินเฟื่อ หมายถึง ภาวการณ์ที่ระดับราคาสูงขึ้นอย่างต่อเนื่อง แต่การที่ระดับราคาสูงขึ้น ้มิได้หมายความว่า ราคาสินค้าทุกชนิดจะต้องสูงขึ้น เป็นไปได้ว่า สินค้าบางอย่างมีราคาลดลง สินค้า ้บางอย่างมีราคาคงที่ ในขณะที่สินค้าและบริการอีกหลายชนิดมีราคาสูงขึ้นมาก จึงทำให้ระดับราคา ิสงขึ้น (รัตนา สายคณิต, 2546)

สิ่งสำคัญอีกประการหนึ่ง เงินเฟ้อจะต้องเป็นภาวการณ์ที่ระดับราคาสูงขึ้นอย่างต่อเนื่อง ้<br>มิใช่สูงขึ้นเพียงครั้งคราวและก็ยุติไป แต่ต้องเป็นกระบวนการที่ราคาสูงขึ้นอย่างต่อเนื่องยาวนาน

การที่จะพิจารณาว่า ระดับราคาเปลี่ยนแปลงไปจากช่วงเวลาก่อนเท่าใดนั้น เราดูได้จาก การเปลี่ยนแปลงของคัชนีราคา โดยเฉพาะอย่างยิ่ง ดัชนีราคาผู้บริโภค (consumer price indec: CPI) อัตราการเปลี่ยนแปลงของดัชนีราคาผู้บริโภคในปีใดปีหนึ่งกับปีก่อนหน้าจะเป็นเครื่องมือวัดอัตรา เงินเฟ้อของปีนั้น นั่นคือ เราสามารถวัดอัตราเงินเฟ้อได้ดังนี้

อัตราเงินเพื่อ<sub>เ</sub> = 
$$
\frac{CPI_{t} - CPI_{t-1}}{CPI_{t-1}} \times 100
$$

้อัตราเงินเฟือจะยิ่งสูง ถ้าคัชนีราคาผู้บริโภคของปี t สูงกว่าปี t-1 มาก แต่สิ่งที่เกิดขึ้นควบคู่กับอัตราเงินเฟ้อในทิศทางตรงกับข้ามคืออำนาจซื้อของเงิน กล่าวคือ เมื่อระดับราคาสูงขึ้นและเกิดอัตราเงินเฟ้อ อำนาจซื้อของเงินจะยิ่งลดลง เงินแต่ละหน่วยจะมีอำนาจ ซื้อสินค้าลดลง หรือเงินจำนวนเท่าเดิมจะแลกเปลี่ยนกับสินค้าได้เป็นเงินจำนวนน้อยลงกว่าเดิม

บดี ปุษยายนันท์ (2551) อธิบายสาเหตุของการทำให้เกิดเงินเฟ้อ ดังนี้

1. เกิดขึ้นเพราะการมีดีมานด์เกิน (demand pull inflation) คือการที่มีความต้องการ ้มากกว่าผลผลิตที่มี หรือดีมานด์มวลรวมนั้นมีมากกว่าซัพพลายมวลรวม ซึ่งสามารถอธิบายให้เห็น ได้ดังรูปที่ 2.3

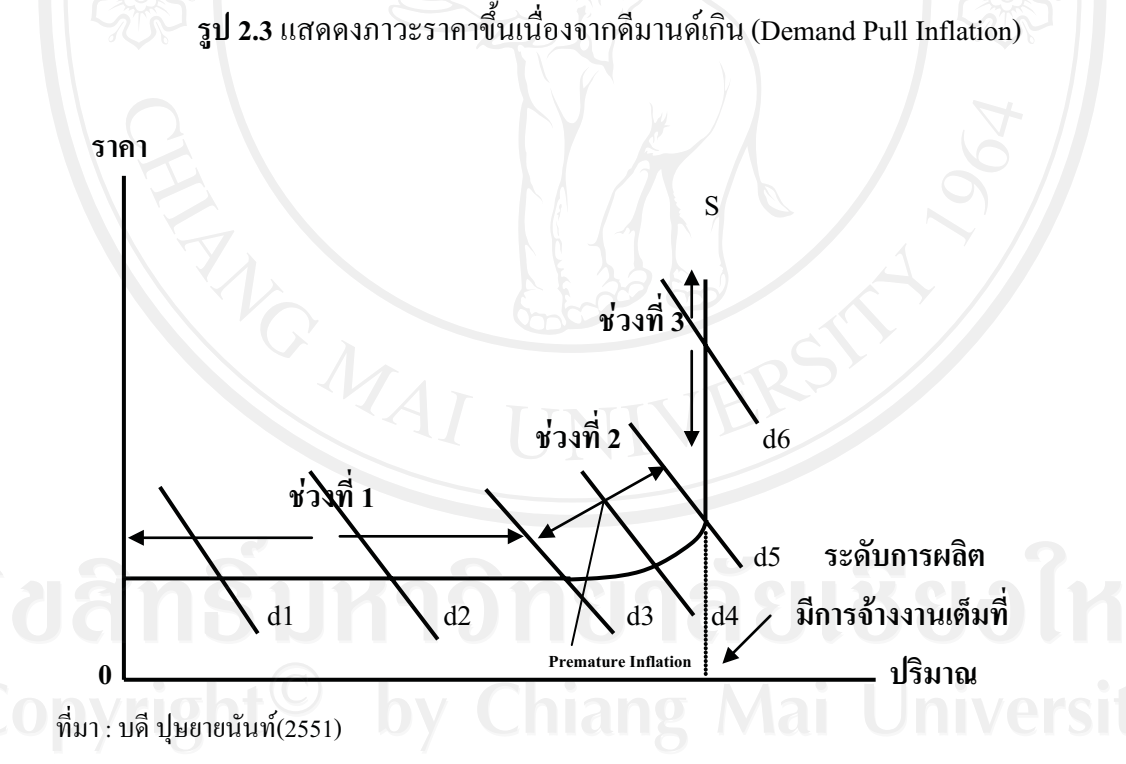

จากรูปที่ 2.3 สามารถอธิบายได้ว่าเมื่อผลผลิตยังไม่ถึงจุดที่ผลิตได้เต็มที่ การเพิ่มขึ้นของ demand มวลรวมจาก d1 ไป d2 ยังคงไม่ส่งผลกระทบต่อราคาสินค้า แต่ผลผลิตจะเพิ่มขึ้นใน ิสัดส่วนเดียวกัน เพราะการเพิ่มการผลิตในขณะที่มีการว่างงานอยู่มาก จะไม่ทำให้ต้นทุนการผลิต

19

ต่อหน่วยสูงขึ้น (ช่วง 1) แต่ในช่วงที่ 2 คือ เริ่มจาก d3 การจ้างงานเริ่มเข้าสู่ภาวะการจ้างงานเต็มที่ซึ่ง

ทำให้ต้นทุนต่อหน่วยเริ่มที่จะสูงขึ้น ส่งผลให้ราคาสูงตามไปด้วย (ภาวะราคาในช่วงที่ 2 เรียกว่า (premature inflation) ซึ่งเป็นการขึ้นสูงของระดับราคาสินค้าก่อนที่เศรษฐกิจนั้นจะมีการจ้างงาน เต็มที่ และเมื่อdemand มวลรวมเพิ่มขึ้นจนอยู่ในระยะที่ 3 ซึ่งมีการผลิต และจ้างงานเต็มที่จะส่งผล ให้ระดับของราคาเพิ่มขึ้นแต่เพียงอย่างเดียว ปริมาณผลผลิตไม่เพิ่มขึ้น เพราะสามารถผลิตได้มาก ที่สุดเท่าที่ปัจจัยจะอำนวยได้ เรียกเหตุการณ์นี้ว่า (true inflation) ซึ่งเหตุการณ์แบบนี้เราสามารถที่จะ ใช้ทฤษฎีในการอธิบายได้อยู่ 2 ทฤษฎีคือ ทฤษฎีปริมาณเงิน (quantity theory Of money) และ ทฤษฎีแบบเคนส์ (Keynesian Theory)

1.1 ทฤษฎีปริมาณเงินดั้งเดิม (simple quantity theory) ซึ่งเป็นส่วนหนึ่งของสำนัก คลาสสิค (classical school) โดยมีข้อสมมุติที่ว่าระบบเศรษฐกิจนั้นมีการจ้างงานเต็มที่ การเพิ่มขึ้น ของปริมาณเงินคือสาเหตุโดยตรงที่ทำให้ demand มวลรวมเพิ่มขึ้น นำไปสู่ภาวะราคาขึ้น ซึ่ง สามารถอธิบายได้ด้วย สมการแห่งการแลกเปลี่ยน (equation of exchange) และ Cambridge equation ใด้ดังนี้

### $MV = PT$  (2.4)

โดยที่  $\rm\,M$  = ปริมาณเงิน ,  $\rm\,V$  = อัตราการหมุนเวียนของเงิน (velocity of money)  $\tt P$  = ระดับราคาสินค้า, T = ปริมาณการค้า (volume of trade) ซึ่งต่อมาสมการนี้ได้กลายมาเป็นทฤษฎี ค้วยเหตที่ว่าได้มีการตั้งข้อสมมติขึ้นมาที่ว่า

1. อัตราการหมุนเวียนของเงินคงที่

2. ปริมาณผลผลิตคงที่เนื่องจากเศรษฐกิจอยู่ ณ ระดับการจ้างงานเต็มที่

ซึ่งจากข้อสมมติทั้งสองทำให้สามารถสรปความสัมพันธ์ของปริมาณเงินกับราคาได้ว่า "การเพิ่มขึ้นของปริมาณเงินจะมีผลให้ระดับราคาเพิ่มขึ้นในสัดส่วนเดียวกัน" กล่าวคือปริมาณเงิน เพิ่ม 5 % จะส่งผลให้ระดับของราคาเพิ่มขึ้น 5% เช่นเดียวกัน โดยเขียนเป็นสมการ ดังนี้

P=f(M)<sub>lang</sub> Mai University

โดยที่ P คือระดับราคา และ M คือปริมาณเงิน แต่เป็นที่น่าเสียดายว่าทฤษฎีนี้ไม่สามารถ ใช้อธิบายปรากภการณ์ในปัจจบันได้มากนัก เพราะในความเป็นจริงนั้นการเพิ่มขึ้นของระดับราคา ไม่จำเป็นต้องเป็นสัดส่วนเดียวกับปริมาณเงินที่เพิ่มขึ้น ้<br>น แต่อย่างน้อยก็ทำให้เราทราบถึงเรื่องของ อัตราการหมุนเวียนของเงิน (V) ถ้าหากว่า ค่า V มีค่าคงที่ การเพิ่มขึ้นของปริมาณเงินก็จะส่งผลให้ ระดับราคา และปริมาณผลผลิตเพิ่มขึ้นได้ สำหรับ Cambridge equation ซึ่งเป็นส่วนหนึ่งของนัก เศรษฐศาสตร์สำนักเคมบริดจ์ อาจจะอธิบายได้โดยใช้ทรรศนะของ Alfred Marshall ดังนั้นจึง สามารถสรปความสัมพันธ์ระหว่างปริมาณเงินกับระดับราคาด้วยสมการดังนี้

$$
M = kPT
$$
 (2.5)

โดยที่ M = ปริมาณเงิน , P = ระดับรากาสินค้า , T = ปริมาณการค้า (volume of trade) k = อัตราส่วนของรายได้ที่ต้องการถือไว้เป็นเงินสด โดยเป็นส่วนกลับของ V แต่อย่างไรก็ตาม มิใช่ว่า ค่า k กับค่า V จะเป็นตัวเดียวกัน เพราะว่า k นั้น หมายถึง demand for money ซึ่งจัดว่าเป็น stock ส่วน V นั้นเป็นการไหลเวียนของเงิน (flow) ซึ่งทำให้การวิเคราะห์ของ Fisher และ Marshall นั้น ต่างกัน ซึ่งสามารถอธิบายใด้ดังรูปที่ 2.4

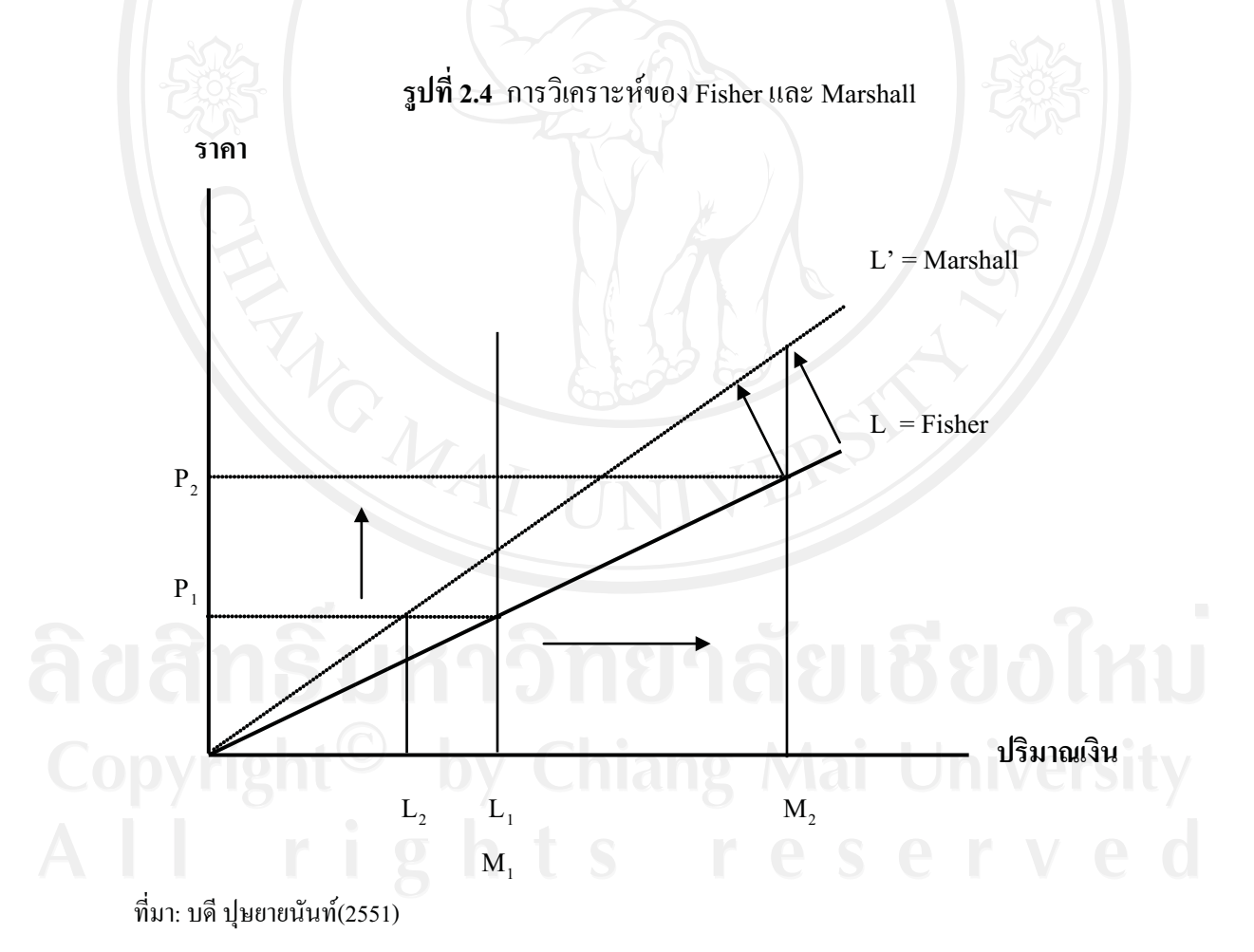

จากรูปที่ 2.4 ในทรรศนะของ Fisher กล่าวว่าราคาจะเปลี่ยนแปลงไปเนื่องจากปริมาณ ของเงินนั้นเปลี่ยนแปลง จากรูปจะเห็นได้ว่าปริมาณเงินเพิ่มจาก M1 เป็น M2 โดยที่ความต้องการ

้ถือเงินนั้นยังคงเดิม L ผลก็คือปริมาณเงินนั้นมีมากกว่าความต้องการถือเงิน ณ ระดับราคา P, ดังนั้น เมื่อปริมาณเงินที่มีมากกว่าความต้องการนี้ก็จะถูกใช้จ่ายออกไป ทำให้ราคานั้นเพิ่มขึ้น แต่ผลผลิต ไม่ได้เพิ่มขึ้น ด้วยเหตุที่ว่าระบบเศรษฐกิจในความเชื่อของสำนักคลาสสิคนั้นอยู่ภายใต้การจ้างงาน เต็มที่และการที่ปริมาณเงินที่เพิ่มขึ้นนี้เองจะเป็นตัวส่งผลให้ระดับราคาขึ้นทำให้ระดับราคากลาย เป็น P,

ู<br>บั๊บ มีความเชื่อที่ว่าใบระยะสั้นค่าของ แต่สำหรับในทรรศนะของ Marshall เปลี่ยนแปลงได้เนื่องจากผลทางจิตวิทยา ถ้าค่า k ลดลงความต้องการเงินจะเพิ่มขึ้นเป็น L' โดยความ ต้องการถือเงิน ณ ระดับราคา P, โดยเปลี่ยนจาก L, เป็น L, ซึ่งมีความต้องการถือเงินที่ลดลงจาก เดิม  $(\text{L}_1 \rightarrow \text{L}_2)$  แต่ทั้งนี้ก็ยังอยู่ในทรรศนะที่ว่า เงินทำหน้าที่เป็นเพียงสื่อกลางในการแลกเปลี่ยน เท่านั้น ดังนั้นปริมาณเงินที่มากกว่าความต้องการถือเงินนี้ถูกนำไปใช้จ่าย จะส่งผลให้ราคาเพิ่มขึ้น แต่ในขณะที่ผลผลิต ไม่มีการเพิ่มขึ้นเพราะว่าระบบเศรษฐกิจในขณะนั้นถูกสมมุติว่าอยู่ภายใต้การ ้จ้างงานเต็มที่ ดังนั้นเมื่อราคานั้นสูงขึ้น จะทำให้ความต้องการถือเงินเพิ่มขึ้น ทั้งนี้เพื่อเป็นการรักษา ้อำนาจการซื้อเอาไว้ และราคาจะสูงขึ้นเรื่อยๆ จนกระทั่งความต้องการถือเงินเท่ากับปริมาณเงินที่มี ้อย่ขณะนั้นพอดี ซึ่งจะก่อให้เกิดคลยภาพทางการเงินใหม่อีกครั้ง

1.2 ทฤษฎีแบบเคนส์ (Keynesian theory) สำหรับ Keynes นั้นมีแนวคิดที่แตกต่างไปจาก สำนักคลาสสิกที่ว่าการเพิ่มปริมาณเงินมีผลต่อการเพิ่มคืมานค์มวลรวมโดยตรงซึ่งKeynes ได้อธิบาย ให้เห็นว่าดีมานด์มวลรวมนั้นประกอบมาจาก  $\rm C + I + G + (X \mbox{-} M)$  ดังนี้การเปลี่ยนแปลงในดีมานด์ ้มวลรวมนั้นย่อมเกิดขึ้นจากการเปลี่ยนแปลงไปในตัวประกอบของดีมานด์มวลรวมก็คือสิ่งที่กล่าว ิการเปลี่ยนแปลงในปริมาณเงินเป็นแค่ส่วนหนึ่งที่มีผลต่อการเปลี่ยนแปลงต่อการ มาในข้างต้น ิลงทุน และระดับรายได้ หรืออาจจะกล่าวได้ว่ามีผลน้อยมาก จากทฤษฎีภาวะราคาขึ้นเนื่องมาจาก ึการเพิ่มขึ้นของดีมานด์นั้นเกิดมาจากภาวะราคาขึ้นเกิดจากการที่มีดีมานด์มวลรวมมากกว่าซัพพลาย ้มวลรวม ณ ระดับราคานั้นๆ ดังนั้นจึงควรใช้นโยบายการเงิน และการคลังทำการแก้ไขปัญหาภาวะ ราคาขึ้น เพราะจะทำให้ค่าใช้จ่ายมวลรวมลดลง ทำให้ราคาไม่ถูกกดดันให้ขึ้นสูงต่อไป จึงทำให้ ภาวะราคาขึ้นนั้นหยุดลง

ระธอบรุการ<br>2. ราคาขึ้นเนื่องจากต้นทุนเพิ่ม (cost-push inflation) มาจากต้นทุนที่เพิ่มขึ้นซึ่งเป็นด้าน ซัพพลายของสินค้า ราคาขึ้นชนิดนี้ถือได้ว่าเป็นราคาขึ้นชนิดใหม่ (new inflation) ซึ่งไม่ใช่ราคาขึ้น ้เนื่องจากเป็นของใหม่ตามทฤษฎีกล่าวว่าเมื่อต้นทุนการผลิตสูงขึ้น ซัพพลายจะลดลง ส่งผลให้ราคา ในกรณีที่ดีมานด์ไม่มีการเปลี่ยนแปลง ซึ่งเงินเฟ้อชนิดนี้เกิดในกรณีตลาดกึ่งผูกขาดและ สงขึ้น ี ตลาดผูกขาดเท่านั้น โดยเราสามารถอธิบายได้ดังรูปที่ 2.5

# รูปที่ 2.5 ภาวะราคาขึ้นเนื่องมาจากต้นทุนเพิ่ม

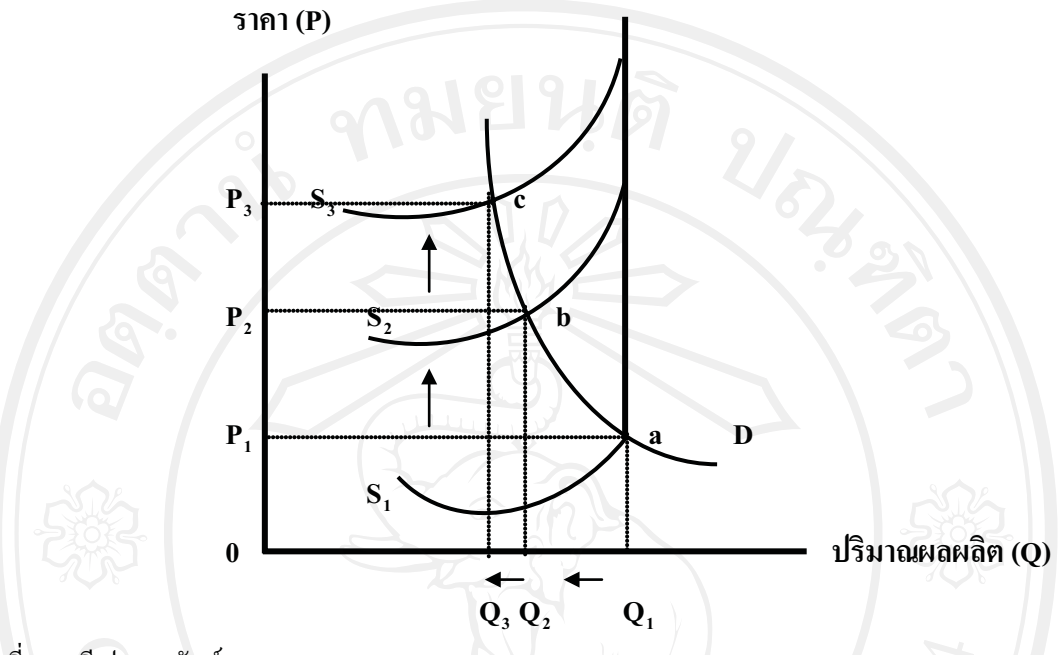

ที่มา: บดี ปุษยายนันท์(2551)

โดยที่  $Q = 1$ ริมาณผลผลิต , P = ระดับราคา , S = ซัพพลายมวลรวม , D = ดีมานด์มวลรวม

ิจากรูปที่ 2.5 จะเห็นได้ว่าเมื่อระดับของซัพพลายมวลรวมลดลงมากเท่าใด ก็จะส่งผล ให้ระดับของราคานั้นสูงมากขึ้นเท่านั้น ทั้งนี้เกิดขึ้นมาจากการที่ต้นทุนการผลิตเพิ่มขึ้นทำให้ทาง ผู้ผลิตนั้นจำเป็นต้องลดขนาดการผลิตลง ซึ่งสาเหตุที่ทำให้ซัพพลายมวลรวมนั้นมีการลดลงมีอยู่ 2 ประการคือ 1.สหพันธ์กรรมกรเรียกร้องค่าจ้างได้เป็นผลสำเร็จ 2.ผู้ผลิตสามารถกมอำนาจในการ ้กำหนดรากาสินค้าได้สำเร็จ ดังนั้นภาวะรากาเพิ่มขึ้นนี้จึงสามารถแยกสาเหตุได้ 2 ประการคือ ้ค่าจ้างเพิ่มขึ้น และกำไรเพิ่มขึ้น

3. ราคาขึ้นเนื่องมาจากค่าจ้างเพิ่ม (wage-push inflation) ถ้าค่าจ้างเพิ่มมากกว่าการ เพิ่มขึ้นของผลิตภาพของแรงงาน จะทำให้ซัพพลายมวลรวมลดลง การขึ้นสูงของค่าจ้างลักษณะนี้ ้เป็นผลมาจากการขึ้นสูงของราคาไม่มีเรื่องการเรียกร้องค่าจ้างเข้ามาเกี่ยวข้อง ซึ่งจากข้อสมมุติที่ว่า เศรษฐกิจนั้นอยู่ในระดับการจ้างงานเต็มที่อยู่แล้ว การเพิ่มขึ้นของคีมานด์มวลรวมก็หมายถึงระดับ ราคาที่เพิ่มสูงขึ้น แต่ผลผลผลิตนั้นไม่ได้เพิ่มขึ้น ดังนั้นเมื่อผู้ผลิตต้องการเพิ่มผลผลิตแต่ทว่าไม่มี ้จำนวนแรงงานเหลืออยู่จึงทำให้เกิดการแย่งชิงแรงงานกันขึ้นระหว่างผู้ผลิตเอง เมื่อเป็นเช่นนี้ก็จะ ทำให้ต้นทุนการผลิตนั้นสูงขึ้น

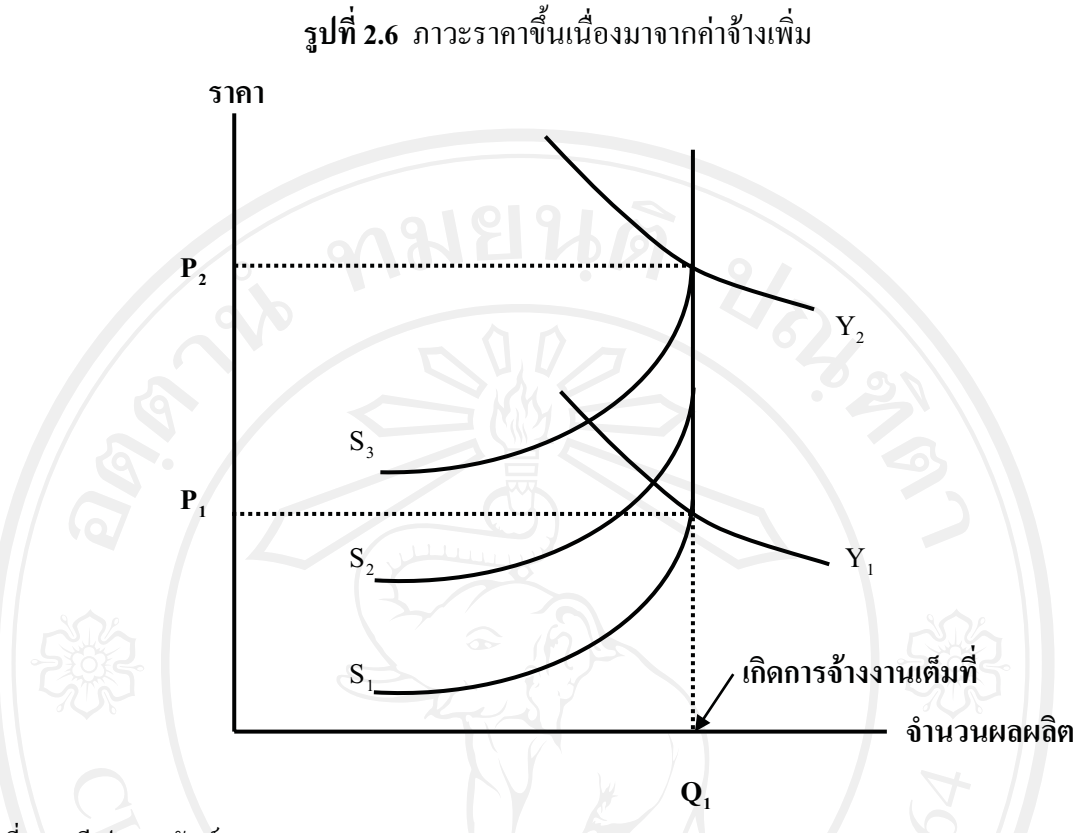

ที่มา: บดี ปุษยายนันท์(2551)

ี ข้อจำกัดของของนโยบายการเงิน และการคลังต่อปัญหาค่าจ้างเพิ่ม คือ นโยบายนี้เป็น ้การลดค่าใช้จ่ายมวลรวม ในการลดค่าใช้จ่ายมวลรวมขณะไม่มีดีมานด์ส่วนเกิน ซึ่งจะก่อให้เกิดการ ว่างงานตามมา ประกอบกับการขึ้นค่าจ้างนั้นเป็นการยากที่จะเปลี่ยนแปลงตามการเปลี่ยนแปลงของ ี คีมานค์มวลรวมในภายหลัง เพราะว่าเมื่อระดับราคา และค่าจ้างเมื่อขึ้นไปแล้วนั้นจะไม่ยอมถอย ึกลับลงมาง่ายๆ ดังนั้นมาตรการในการแก้ไขปัญหา ที่อาจจะนำมาใช้คือ (1) มาตรการที่ควบคุม ้ค่าจ้างโดยตรง แต่จะได้ผลระยะสั้น เพราะมักถูกต่อต้านจากสหพันธ์กรรมกร และ (2) การเพิ่มผลิต ภาพของแรงงาน แต่ทำได้ระยะสั้นเพราะต่อไปจะมีการเรียกร้องจ้างเพิ่ม

่ 4. ราคาเพิ่มเนื่องมาจากการเพิ่มขึ้นของกำไร เกิดจากผู้ผลิตมีอำนาจในการผูกขาดจึง สามารถเพิ่มกำไรได้จากการกำหนดราคาสินค้าได้เอง

5. ราคาขึ้นเนื่องจากโครงสร้างของดีมานด์เปลี่ยนแปลงไป (bottleneck or structural inflation)

## 2.1.5 ทฤษฎีการวิเคราะห์ทางเศรษฐมิติ

## 1) ข้อมูลพาแนล (panel data)

้ข้อมูลพาแนลเป็นชุดข้อมูลที่เกิดจากการสังเกตซ้ำๆ หลายๆ ครั้งจากข้อมูลชุดเดิม ตามระยะเวลาที่เลือกทำการศึกษา ดังนั้นจึงเป็นข้อมูลที่ประกอบไปด้วย ข้อมูลภาคตัดขวาง (crosssectional data) กับข้อมูลอนุกรมเวลา (time series data) การประมาณการ โดยแยกปัจจัยที่กระทบแต่ ิละประเทศข้ามช่วงเวลา เรียกอีกอย่างหนึ่งว่า Panel data estimation ซึ่งข้อดีของการประมาณการ โดยใช้ วิธีนี้ (Gujarati, 2003: 637-638 ; Verbeek, 2004: 341) มีดังต่อไปนี้

1. สามารถอธิบายข้อมูลเฉพาะหน่วยที่มีความสัมพันธ์กันแบบข้ามเวลาได้และ แก้ปัญหาที่เกิดจากการขาดข้อมูลในบางช่วงเนื่องจากอาจมีข้อจำกัดทางด้านข้อมูล อันเนื่องมาจาก ปัญหาการจัดเก็บข้อมูลหรือแหล่งที่มาของข้อมูล

่ 2. ให้ผลการประมาณค่าที่มีประสิทธิภาพมากกว่าเนื่องจากเป็นข้อมูลที่มีทั้งข้อมูล ี ภาคตัดขวางและข้อมูลอนุกรมเวลา ไม่ว่าจะเป็นในเรื่องความละเอียด ความหลากหลายของข้อมูล ี ความแตกต่างระหว่างค่าความสัมพันธ์ของตัวแปรมีน้อย รวมทั้งมีค่าระดับความเป็นอิสระ (degree of freedom) สงกว่า

3. อธิบายการเปลี่ยนแปลงแบบพลวัตของข้อมูลที่เกิดจากการสังเกตซ้ำๆ ได้ดี

4. วัดได้ง่ายและให้ค่าที่ใกล้เคียงความเป็นจริงมากกว่าการประมาณค่าโดยใช้ ข้อมูลภาคตัดขวาง และข้อมูลอนุกรมเวลา เพียงอย่างได้อย่างหนึ่ง

5. สามารถใช้วิเคราะห์แบบจำลองที่มีความย่งยากซับซ้อนใด้ดีกว่า

6. สามารถใช้ได้กับค่าสังเกตที่มีจำนวนมากๆ ได้

นอกจากนี้ยังมีเหตุผลสำคัญที่ทำให้ข้อมูลพาแนล ได้เปรียบข้อมูลภาคตัดขวางหรือ ข้อมูลอนุกรมเวลาเพียงอย่างใดอย่างหนึ่งกี่คือ ข้อมูลพาแนลไม่มีข้อมูลจำกัดด้านสมมติฐาน และ ิสามารถอธิบายการเปลี่ยนแปลงข้อมูลแต่ละหน่วยและข้ามช่วงเวลาใด้ ด เพื่องานเบบจำลองข้อมูลพาแนลเชิงเส้นโดยทั่วไป

เมื่อเพิ่ม intercept term จะเขียนใด้เป็น

$$
y_{it} = \alpha_i + X_{it}' \beta_{it} + \varepsilon_{it}
$$
 (2.7)

 $y_{u} = X_{u}'\beta_{u} + \varepsilon_{u}$  lang Mai Universi

25

#### ้คือ ข้อมูลภาคตัดขวาง ซึ่ง โดย  $i = 1, ..., N$  $\dot{i}$ ้คือ ข้อมูลอนุกรมเวลา ซึ่ง  $t = 1, ..., T$  $\overline{t}$ คือ เวกเตอร์ 1×1 ของตัวแปรตาม  $y_{it}$  $\alpha$  คือ จำนวนจริง ( scalar)  $\beta_{it}$  คือ เวกเตอร์  $k\times 1$  ของค่าสัมประสิทธิ์  $X_{it}$  คือ เวกเตอร์  $k\times 1$  ของตัวแปรอธิบาย  $\varepsilon_{_{it}}$  คือ ค่าความคลาดเคลื่อน

2) การทดสอบพาแนลยูนิทรูท (Panel Unit Root Tests) การทดสอบความนิ่งของข้อมูลพาแนลด้วยวิธีการทดสอบพาแนลยูนิทรูท

(Verbeek, 2004: 369-372) มีวิธีการทดสอบดังนี้

พิจารณาจาก autoregressive model

$$
y_{it} = \alpha_i + \gamma_i y_{it-1} + \varepsilon_{it} \tag{2.8}
$$

ิสามารถเขียนได้เป็น

$$
\Delta y_{it} = \alpha_i + \pi_i y_{it-1} + \varepsilon_{it}
$$

 $(2.9)$ 

โดย  $\pi_i = \gamma_i - 1$ 

 $i = 1, 2, ..., N$  (ข้อมูลภาคตัดขวาง) ในช่วงเวลา  $t = 1, 2, ..., T$ 

คือ ตัวแปรภายนอก (exogenous variables)  $y_{it}$ 

้คือ ค่าสัมประสิทธิ์ของ autoregressive  $\pi$ 

้คือ ค่าความคลาดเคลื่อน  $\mathcal{E}_{u}$ 

 $\pi_i = 0$ สมมติฐาน คือ  $H_0$ : H<sub>'</sub>Claisang Mai University ี่ ซึ่งในการทดสอบพาแนลยูนิทรูทนั้นมีวิธีการทดสอบทั้งหมด 5 วิธี ดังนี้

# 2.1) วิธีการทดสอบของ Levin. Lin. and Chu (LLC) **(2002)**

 $2.1.1)$  แบบจำลอง

ให้  $\,y_{_{\!H}}\,$  เป็นข้อมูลพาแนล โดย $\,$ i $=$  1, …, N เป็นข้อมูลภาคตัดขวางสำหรับแต่ ละหน่วย และ t = 1,...,T เป็นข้อมูลอนุกรมเวลา โดยมีข้อสมมติว่า แต่ละหน่วยข้อมูลมีลักษณะ เหมือนกันทุกประการในระดับ first-order แต่ค่าพารามิเตอร์ที่เกิดจากค่าความคลาดเคลื่อนอนุญาต ให้แปรผันตามแต่ละหน่วยข้อมูล

(a) สมมติให้  $_{\mathcal{Y}_{it}}$ มาจากโมเคลต่อไปนี้

Model 1: None:  $\Delta y_{it} = \delta y_{it-1} + \xi_{it}$  (2.10)

สมมติฐานการทดสอบพาแนลยนิทรท คือ

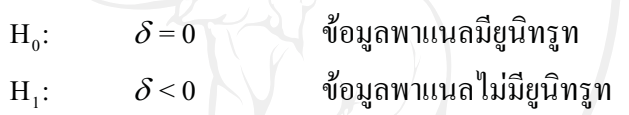

Model 2: Individual intercept:  $\Delta y_{ii} = \alpha_{0i} + \delta y_{i} + \xi_{ii}$  (2.11)

สมมติฐานการทดสอบพาแนลยนิทรท คือ

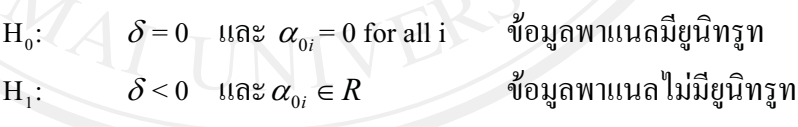

Model 3: Individual intercept and trend:  $\Delta y_u = \alpha_{0i} + \alpha_{1i}t + \delta y_{u-1} + \xi_u$  (2.12)  $\log 2 < \delta \leq 0$  for  $i = 1,...,N$ 

สมมติฐานการทดสอบพาแนลยนิทรท คือ

 $H_0$ :  $\delta = 0$  และ  $\alpha_{1i} = 0$  for all i ข้อมูล พาแนลมียนิทรท  $H_1$ :  $\delta$ <0 และ $\alpha_{1i} \in R$  ข้อมูล พาแนลไม่มียนิทรท

# (b)  $\xi_u$  มีการกระจายอย่างเป็นอิสระตามแต่ละหน่วย

$$
\xi_{it} = \sum_{j=1}^{\infty} \theta_{it} \xi_{it-j} + \varepsilon_{it}
$$
\n(2.13)

(c)  $i = 1,...,N$  une t =

ขั้นตอนการทดสอบ  $2.1.2)$ 

$$
\Delta y_{it} = \delta y_{it-1} + \sum_{L=1}^{p_i} \theta_{iL} \Delta y_{it-L} + \alpha_{mi} d_{mt} + \varepsilon_{it} \qquad , \text{ m} = 1, 2, 3 \qquad (2.14)
$$

 $\Delta y_{it}$  คือ difference term  $\mathcal{V}_{it}$ โดย  $y_{it}$  คือ ข้อมูลพาแนล  $\delta$  คือ  $\rho - 1$  $p_i$  คือ จำนวน lag order สำหรับ difference terms คือ จำนวนตัวแปรภายนอก  $d_{m}$ (exogenous variable) ้คือ ค่าความคลาดเคลื่อน  $\mathcal{E}_{it}$ 

กระบวนการทดสอบมีดังนี้

์ ขั้นตอนที่ 1 ทำการถคถอยสมการ ADF ของแต่ละหน่วย ทำให้ได้ส่วน ตกค้างคงเหลือสองตัวจากสมการ (2.14)

The lag order  $p_i$  กำหนดให้แปรผัน ไปตามแต่ละหน่วย จากนั้นให้เลือก lag ที่เหมาะสมที่สุด โดยให้เลือก lag ที่สูงที่สุด  $_{p_{\textit{max}}}$  และใช้ค่า t-statistics ของ  $\hat{\theta}_{iL}$  อธิบาย แล้วทำการ ถคถอยสมการจะได้ส่วนตกค้างคือ

$$
\hat{e}_{ii} = \Delta y_{ii} - \sum_{L=1}^{p_i} \hat{\pi}_{iL} \Delta y_{ii-L} - \tilde{\alpha}_{mi} d_{mi}
$$
\n(2.15)\n
$$
\hat{v}_{ii} = y_{ii-1} - \sum_{L=1}^{p_i} \hat{\pi}_{iL} \Delta y_{ii-L} - \tilde{\alpha}_{mi} d_{mi}
$$
\n(2.16)

เพื่อควบคุมข้อมูลที่มีความแตกต่างกัน จึงทำการปรับ  $\hat{e}_{_{\!H}}$  และ  $\hat{v}_{_{\!H}}$  โดยการ ถดถอยส่วนเบี่ยงเบนมาตรฐาน จากสมการ  $\,y_{_{it}}\!=\!\alpha_{_i}\!+\!X_{_{it}}'\beta_{_{it}}\!+\!\varepsilon_{_{it}}\,$ 

และ

$$
\tilde{e}_{it} = \frac{\hat{e}_{it}}{\hat{\sigma}_{ei}}, \hat{v}_{it-1} = \frac{\hat{v}_{it-1}}{\hat{\sigma}_{ei}} \tag{2.17}
$$

โดย  $\hat{\sigma}_{_{ei}}$  คือ ส่วนเบี่ยงเบนมาตรฐานจากการถดถอยสมการ 2.14 ซึ่งสามารถหาค่าได้จาก

$$
\hat{\sigma}_{si}^{2} = \frac{1}{T - p_{i} - 1} \sum_{t = p_{i} + 2}^{T} \left( \hat{e}_{it} - \hat{\delta}_{i} \hat{v}_{it-1} \right)^{2} \tag{2.18}
$$

**ขั้นตอนที่ 2** ทำการคำนวณหาอัตราส่วนของค่าความแปรปรวนระยะสั้นกับ ้ค่าความแปรปรวนระยะยาวสำหรับแต่ละหน่วยภายใต้สมมติฐานหลักของยูนิทรูท ค่าความแปร ปรวนระยะยาว จาก Model 1 หาได้จาก

$$
\hat{\sigma}_{yi}^{2} = \frac{1}{T-1} \sum_{t=2}^{T} \Delta y_{it}^{2} + 2 \sum_{l=1}^{T} W_{\overline{K}l} \left[ \frac{1}{T-1} \sum_{t=2}^{T} \Delta y_{it} \Delta y_{it-l} \right]
$$
(2.19)

จากโมเดล 2 แทนที่  $\Delta y_{_{\mathcal{U}}}$  ในสมการ 2.14 ด้วย  $\Delta y_{_{\mathcal{U}}}$  - $\Delta \overline{y}_{_{\mathcal{U}}}$  โดย  $\Delta \overline{y}_{_{\mathcal{U}}}$  คือ ค่าเฉลี่ยของ  $\Delta y_{it}^{\phantom{\dagger}}$  สำหรับแต่ละหน่วย ( $\mathrm{i})$ 

ี สำหรับแต่ละหน่วย อัตราส่วนของส่วนเบี่ยงเบนมาตรฐานในระยะยาว ต่อส่วนเบี่ยงเบนมาตรฐานในระยะสั้น คือ

$$
s_i = \sigma_{yi} / \sigma_{ei}
$$
 (2.20)

และ  $\hat{s}_{i}=\hat{\sigma}_{yi}/\hat{\sigma}_{ei}$  ทำให้อัตราส่วนของค่าเฉลี่ยของส่วนเบี่ยงเบนมาตรฐาน เป็น  $s_{_N} = (1/\,N)\sum_i^N s_i$  และ  $\hat{s}_{_N} = (1/\,N)\sum_i^N \hat{s}_i$  ซึ่งค่านี้มีความสำคัญในการอธิบายความหมาย ของค่า t-statistic ในขั้นตอนที่ 3

> จากสมการ Pool:  $\tilde{e}_{it} = \delta \tilde{v}_{it-1} + \tilde{e}_{it}$  $(2.21)$

์ โดยมีปัจจัยพื้นฐานคือ มีจำนวนค่าสังเกตเท่ากับ  $N\tilde{T}$  โดย  $\tilde{T}=T-\overline{P}-1$ คือ ค่าเฉลี่ยของค่าสังเกตต่อหน่วยในข้อมูลพาแนล และ  $\overline{p}\!=\!\frac{1}{N}\!\sum_{i=1}^N\!p_i$  คือ ค่าเฉลี่ยของ Lag สำหรับแต่ละหน่วยจาก ADF regression

ขั้นตอนการหาค่า t-statistic เพื่อทดสอบว่า  $\delta$  = 0

$$
t_{\delta} = \frac{\hat{\delta}}{STD(\hat{\delta})}
$$
 (2.22)

โดย

$$
\hat{\delta} = \frac{\sum_{i=1}^{N} \sum_{t=2+p_i}^{T} \tilde{v}_{it-1} \tilde{e}_{it}}{\sum_{i=1}^{N} \sum_{t=2+p_i}^{T} \tilde{v}_{it-1}^2}
$$
(2.23)

$$
STD(\hat{\delta}) = \hat{\sigma}_{ei} \left[ \sum_{i=1}^{N} \sum_{t=2+p_i}^{T} \tilde{v}_{it-1}^2 \right]^{-1/2}
$$
 (2.24)

$$
\hat{\sigma}_{\tilde{\varepsilon}}^2 = \left[ \frac{1}{N\tilde{T}} \sum_{i=1}^N \sum_{t=2+p_i}^T \left( \tilde{e}_{it} - \hat{\delta} \tilde{v}_{it-1} \right)^2 \right]
$$
(2.25)

ภายใต้สมมติฐาน : $\text{H}_{\text{o}} = \delta = 0$  ทำการถคถอยเพื่อหาค่า t-statistic ( $t_{\delta}$  ) ทำ ให้เกิดการกระจายแบบปกติในโมเดล 1 แต่ทำให้เกิดการเบี่ยงเบนเข้าสู่ –∞ ใน Model 2 และ Model3 อย่างไรก็ตามเพื่อความง่ายยิ่งขึ้นจึงมีการปรับค่า t-statistic เป็น

$$
t_{\delta}^* = \frac{t_{\delta} - N\tilde{T}\hat{S}_N\hat{\sigma}_{\tilde{\epsilon}}^{-2}STD(\hat{\delta})\mu_{m\tilde{T}}^*}{\sigma_{m\tilde{T}}^*}
$$
(2.26)

ค่าสถิติ  $\iota$  - Statistic ของ  $\hat{\alpha}$  ที่มีการแจกแจงแบบปกติ หาได้ดังนี้

$$
t_{\alpha}^* = \frac{t_{\alpha} - (N\tilde{T})S_N\hat{\sigma}^{-2}se(\hat{\alpha})\mu_{m\tilde{T}^*}}{\sigma_{m\tilde{T}^*}} \to N(0,1)
$$
 (2.27)

คือ ค่าสถิติ  $\iota$  - Statistic สำหรับ  $\,\hat{\alpha}^=\!\!\!.0\,$ ้ คือ ค่าความแปรปรวนที่ประมาณ ได้จากความคลาดเคลื่อน (error term)  $\hat{\sigma}^{-2}$  $se(\hat{\alpha})$  no standard Error vov  $(\hat{\alpha})$ คือ อัตราส่วนค่าเฉลี่ย standard deviation  $S_N$ 

(average standard deviation ratio)

 $\mu_{m\tilde{T}^*}$ และ  $\sigma_{m\tilde{T}^*}$  คือ adjustment term ของค่าเฉลี่ย (mean) และ standard deviation

ถ้าค่าสถิติ t - Statistic ของ  $t_\alpha$  \* มีนัยสำคัญทางสถิติ (significant) แสดงว่า ปฏิเสธสมมติฐานหลัก หรือข้อมูลพาแนล ไม่มียูนิทรูท แต่ถ้า  $t_a$  \* ไม่มีนัยสำคัญทางสถิติ แสดงว่า ยอมรับสมมติฐานหลัก หรือข้อมูลพาแนลมียูนิทรูท

2.2) วิธีทดสอบของ Breitung (2000) มีวิธีการทดสอบพาแนลยูนิทรูทเช่น เดียวกับ LLC test แต่การหาค่าตัวแทนแตกต่างกัน คือ

$$
\widehat{\Delta y}_{ii} = \left(\Delta y_{ii} - \sum_{j=1}^{p_i} \widehat{\beta}_{ij} \Delta y_{ii-j}\right) / s_i \tag{2.28}
$$

$$
\tilde{y}_{it-1} = \left( y_{it-1} - \sum_{j=1}^{p_i} \dot{\beta}_j \Delta y_{it-j} \right) / s_i \tag{2.29}
$$

สามารถเขียนได้เป็น

$$
\Delta y_{it}^* = \sqrt{\frac{T-t}{T-t+1}} \left( \Delta \tilde{y}_{it} - \frac{\Delta \tilde{y}_{it+1} + \dots + \Delta \tilde{y}_{it+T}}{T-t} \right)
$$
(2.30)

$$
y_{it-1}^* = \Delta \widetilde{y}_{it-1} - c
$$

 $(2.31)$ 

โดย

 $\left\{ \begin{matrix} 0\ \tilde{y}_{i1} \end{matrix} \right.$ 

No intercept or trend With intercept, no trend With intercept and trend

ค่าพารามิเตอร์  $\alpha$  หาได้จากสมการตัวแทน

$$
\Delta y_{it}^* = \alpha y_{it-1}^* + v_{it}
$$
 (2.32)

# ค่าสถิติที่ใช้ในการทดสอบสมมติฐานหลักคือ

$$
B_{nT} = \left[ \left( \frac{\hat{\sigma}^2}{nT^2} \right) \sum_{i=1}^n \sum_{i=2}^{T-1} (y_{it-1}^*)^2 \right]^{-1/2} \left[ \left( \frac{1}{\sqrt{nT}} \right) \left( \sum_{i=1}^n \sum_{i=2}^{T-1} (\Delta y_{it}^*) (y_{it-1}^*) \right) \right] (2.33)
$$

หรือ  $B_{nT} = [B_{2nT}]^{-\frac{1}{2}} B_{1nT}$  $(2.34)$  โดย  $\hat{\sigma}^2$  คือ ค่าประมาณของ  $\sigma^2$ คือ ค่าสถิติ  $t$  - Statistic ของ Breitung  $B_{nT}$ 

สมมติฐานการทดสอบพาแนลยูนิทรูท คือ

 $H_{\scriptscriptstyle{\theta}}$ : ข้อมูลพาแนลมียูนิทรูท

 $H_i$ : ข้อมูลพาแนลไม่มียูนิทรูท

ถ้าค่าสถิติ t - Statistic ของ  $B_{nT}$  มีนัยสำคัญทางสถิติ แสดงว่าปฏิเสธสมมติฐาน หลักหรือข้อมูลพาแนล ไม่มียูนิทรูท แต่ถ้า  $\,B_{_{\eta}T}\,$  ไม่มีนัยสำคัญทางสถิติ แสดงว่ายอมรับสมมติฐาน หลักหรือข้อมูลพาแนลมียูนิทรูท

2.3) วิธีทดสอบของ Im, Pesaran and Shin (2003)ใช้ Augmented Dickey – Fuller ในการทดสอบ

$$
\text{ and } \Delta y_{it} = \alpha y_{it-1} + \sum_{j=1}^{p_i} \beta_{ij} \Delta y_{it-j} + X_{it}' \delta + \varepsilon_{it}
$$
\n(2.35)

้สมมติฐานการทดสอบพาแนลยูนิทรูท คือ

 $H_o: \ \alpha_i = 0$  สำหรับทุก i  $H_i$ :  $\begin{cases} \alpha_i = 0 & \text{if } i = 1, 2, ..., N_1 \\ \alpha_i < 0 & \text{if } i = N + 1, N + 2, ..., N \end{cases}$ 

ค่าเฉลี่ยของค่าสถิติ t -Statistic สำหรับ  $\alpha_i$  คือ

$$
\overline{t}_{NT} = \left(\sum_{i=1}^{N} t_{iT_i}(p_i)\right) / N
$$

 $(2.36)$ 

โดย  $\overline{t}_{\scriptscriptstyle NT}$  มีการแจกแจงแบบปกติ และสามารถเขียนใหม่ได้เป็น

$$
W_{\overline{n}r} = \frac{\sqrt{N}\left(\overline{t}_{\overline{n}r} - N^{-1}\sum_{i=1}^{N} E\left(\overline{t}_{i\overline{r}}(p_i)\right)\right)}{\sqrt{N^{-1}\sum_{i=1}^{N} Var(\overline{t}_{i\overline{r}}(p_i))}} \to N(0,1) \qquad (2.37)
$$

โคย  $W_{\overline{N}T}$  คือ *W-Statistic* 

ถ้า  $W_{\overline{\text{N}T}}$  มีนัยสำคัญทางสถิติ แสดงว่าปฏิเสธสมมติฐานหลัก หรือข้อมูล / พาแนล ไม่มียูนิทรูท แต่ถ้า $W_{\overline{\nu}\nu}$  ไม่มีนัยสำคัญทางสถิติ แสดงว่ายอมรับสมมติฐานหลัก หรือข้อมูล / พาแนลมียนิทรท

**2.4) วิธีทดสอบ Fisher type test โดยใช้ ADF และ PP- test (Maddala and Wu** (1999) and Choi (2001) ใช้ Fisher's ( $P_{_{\lambda}}$ ) Test ในการทดสอบ โดยการรวมค่า $_{P}-$ value โดย  $\pi$ <sub>;</sub> ( $i = 1, 2, ..., N$ ) คือค่า $p$  - value ของการทดสอบยูนิทรูทของข้อมูล ภาคตัดขวาง *i* จากข้อมูลภาคตัดขวางทั้งหมด  $N$ เป็นตัวแปรอิสระที่มี  $\mathit{U}(0,1)$ 

ค่าสถิติที่ใช้ทดสอบมีการแจกแจงแบบไคสแควร์ (Chi-squared:  $\chi^2$  ) และมี degree of freedom เท่ากับ 2N ดังนี้

$$
P_{\lambda} = -2 \sum_{i=1}^{N} \log_e \pi_i \tag{2.38}
$$

ในกรณีของ Choi ให้ $p^{\phantom{\dagger}}_i$  (  $i$  = 1,2,...,N ) คือ ค่า $p$  - value ของการทดสอบ ยนิทรท ของข้อมลภาคตัดขวาง *i* จากข้อมลภาคตัดขวางทั้งหมด

$$
P = -2\sum_{i=1}^{N} \ln(p_i) \to \chi^2_{2N}
$$
 (2.39)

 $=\sum_{i=1}^{N} \ln(\frac{p_i}{1-p_i})$  (2.41)

ค่าสถิติที่ใช้ทดสอบ คือ

$$
Z = \frac{1}{\sqrt{N}} \sum_{i=1}^{N} \phi^{-1}(p_i)
$$
 (2.40)

โดย  $\phi(.)$  มีการแจกแจงปกติมาตรฐาน  $N(0, I)$  และ

สม

มติฐานการทดสองพาแมลยูนิทรูท ด้วย Fisher's (
$$
P_{\lambda}
$$
) Test และ Z - Statistic Test กื่อ  
 $H_o$ : ข้อมูลพาแมลมียูนิทรูท

 $\sum_{i=1}^{n} (1-p_i)^i$ 

 $\sum_{i=1}^N p_i$ 

 $L = \sum_{n=1}^{N} \ln(\frac{p}{n})$ 

 $\overline{I_{i=1}}$  **i**  $I - p_i$ 

 $H$ <sub>,</sub>: ข้อมูลพาแนลไม่มียูนิทรูท

ถ้ำทั้ง Fisher's ( $P_{\!\scriptscriptstyle (\lambda)}$ ) Test และ  $Z$  - Statistic Test มีนัยสำคัญทางสถิติ แสดงว่า ปฏิเสธสมมติฐานหลัก หรือข้อมูลพาแนลไม่มียูนิทรูท แต่ถ้าทั้ง Fisher's (  $P_{_{\lambda}}$  ) Test และ  $Z$  – Statistic Test ไม่มีนัยสำคัญทางสถิติ แสคงว่ายอมรับสมมติฐานหลัก หรือข้อมูลพาแนลมียูนิทรูท

2.5) วิธีทดสอบของ Hadri (1999) ทำการทดสอบจากส่วนที่คงเหลือ (residual) จากสมการordinary least square ของ  $\,y_{\scriptscriptstyle \!\! H} \,$  ที่คงที่ (constant) และมีแนวโน้ม (trend)

$$
\mathbf{0.10} \quad y_{it} = \delta_i + \eta_i t + \varepsilon_{it} \tag{2.42}
$$

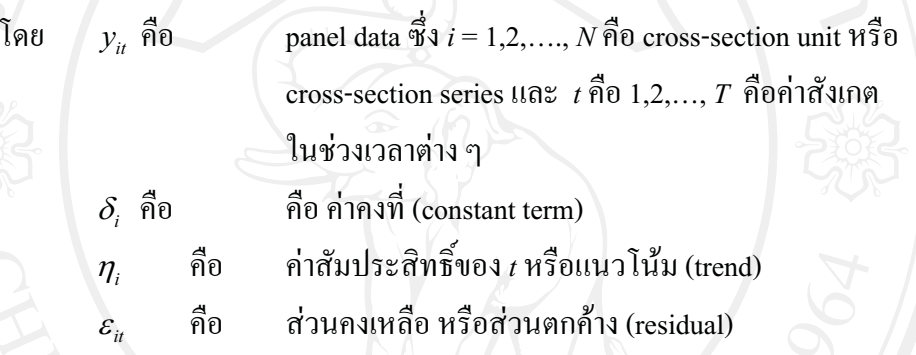

ให้ส่วนคงเหลือจากการถดถอย  $\hat{\varepsilon}_i$  อยู่ในรูปของค่าสถิติ LM (LM Statistic)

$$
LM_1 = \frac{1}{N} \left( \sum_{i=1}^{N} \left( \sum_{t} S_i(t)^2 / T^2 \right) / f_0 \right)
$$
 (2.43)

โดย

 $S_i(t)$  คือ ค่าสะสมของ sums of the residuals

$$
S_i(t) = \sum_{s=1}^{t} \hat{\varepsilon}_u \tag{2.44}
$$

์<br>คือ ค่าเฉลี่ยของการประมาณค่าส่วนคงเหลือที่ความถี่เท่ากับศูนย์

$$
\overline{f}_0 = \sum_{i=1}^N f_{i0} / N
$$
 **lang Mal Univ** (2.45)

ี สำหรับค่าสถิติ LM (LM Statistic) ในกรณีที่ *i* มีความแตกต่างกัน

(heteroskedasticity) เขียนสมการ ได้ดังนี้

$$
LM_2 = \frac{1}{N} \left( \sum_{i=1}^{N} \left( \sum_{t} S_i(t)^2 / T^2 \right) / f_{i0} \right)
$$
 (2.46)

คังนั้นจึงใช้  ${\it LM}_i$  ในกรณีเป็น homoskedasticity และใช้  ${\it LM}_2$  ในกรณี ที่เป็น

heteroskedasticity

โดย

ค่าสถิติที่ใช้ในการทดสอบสมมติจานหลักคือ  $Z$  - Statistic ดังนี้

$$
Z = \frac{\sqrt{N}(LM - \xi)}{\zeta} \to N(0,1)
$$
 (2.47)

 $N$  คือ จำนวนค่าสังเกตในข้อมลพาแนล  $\xi$ = 1/6 และ  $\zeta$  = 1/45 ถ้าแบบจำลองมีค่าคงที่เพียงอย่างเดียว  $(\eta_i$  มีค่าเป็นศูนย์สำหรับทุกๆ  $i$ )  $\xi$ = 1/15 และ  $\xi$  = 11/6300 สำหรับกรณีอื่น

สมมติฐานการทดสอบพาแนลยูนิทรูท คือ  $H_o$ : ข้อมูลพาแนลไม่มียูนิทรูท  $H_i$ : ข้อมูลพาแนลมียูนิทรูท

ถ้าค่าสถิติ Z - Statistic มีนัยสำคัญทางสถิติ แสดงว่าปฏิเสธสมมติฐานหลัก หรือข้อมูลพาแนลมียูนิทรูท แต่ถ้า Z - Statistic ไม่มีนัยสำคัญทางสถิติ แสดงว่ายอมรับสมมติฐาน หลักหรือข้อมูลพาแนลไม่มียูนิทรูท

3) การทดสอบ Panel Cointegration Tests

การทดสอบ Panel cointegration นั้น จะทำการทดสอบตามวิธีของ Padroni และ Kao ซึ่งมีพื้นฐานแนวคิดมาจาก Engle-Granger (1987) ในการทดสอบโคอินทิเกรชันสองขั้นตอน (twostep cointegration tests) นอกจากนี้ ยังใช้วิธีการทดสอบแบบ Fisher test ซึ่งอิงแนวคิดแบบ Johansen tests

3.1) การทดสอบพาแนลโคอินทิเกรชันแบบ Pedroni (Engle-Granger based) ี การทดสอบโคอินทิเกรชันตามแบบของ Engle-Granger (1987) มีพื้นฐานอยู่บน ี การทดสอบส่วนตกค้าง (residual) ถ้าตัวแปรมีลักษณะการร่วมกันไป (cointegrated) ส่วนตกค้างจะ มีลักษณะข้อมูลเป็น I(0) (order of integration zero) ในทางตรงกันข้าม ถ้าตัวแปรไม่มีลักษณะการ ร่วมไปด้วยกัน (not cointegrated) ส่วนตกค้างจะมีลักษณะข้อมูลเป็น I(1) (order of integration one) Pedroni (1999,2004) และ Kao (1999) ได้ทำการขยายกรอบการศึกษาตามแบบของ Engle-Granger โดยการทดสอบข้อมูลพาแนล (panel data)

Pedroni เสนอวิธีการทดสอบโคอินทิเกรชันไว้หลายรูปแบบ ซึ่งสมมติให้พจน์ ี ส่วนตัด (intercept) และค่าสัมประสิทธ์ของค่าแนวโน้ม (trend coefficient) มีความแตกต่างกันได้ ระหว่างข้อมูลแต่ละหน่วย พิจารณาจากสมการต่อไปนี้

$$
y_{it} = \alpha_i + \delta_i t + \beta_{1i} x_{1i,t} + \beta_{2i} x_{2i,t} + \dots + \beta_{Mi} x_{Mi,t} + e_{i,t}
$$
 (2.48)

โดยที่  $t = 1,...,T$ ;  $i=1,...N$ ;  $m=1,...,M$  v และ x ถูกสมมติให้มีลักษณะร่วมกันไป เมื่อข้อมูลมี ลักษณะเป็น I(1)  $\alpha$ , คือ พจน์ส่วนตัด (intercept)  $\delta$ , คือสัมประสิทธิ์ของค่าแนวโน้ม (trend coefficient) ซึ่ง  $\alpha_i$  และ  $\delta_i$  อาจถูกเซตให้เท่ากับศูนย์ก็ได้

ภายใต้สมมติจานหลักที่ว่าไม่มีลักษณะร่วมไปด้วยกัน (no cointegration) ส่วนตกค้าง  $e_{i,t}$  จะต้องมีลักษณะข้อมูลเป็น I(1) โดยส่วนตกค้างดังกล่าวจะได้มาจากการถดถอย ิสมการ (2.48) หลังจากนั้นก็นำไปทดสอบว่าเป็น I(1) หรือไม่ โดยการถดถอยช่วย (auxiliary regression) สำหรับข้อมูลแต่ละหน่วย (each cross-section)ดังนี้

$$
\Delta e_{it} = \rho_i e_{it-1} + u_{it} \tag{2.49}
$$

$$
\mathbf{M}_{ii}^{\mathbf{a}} = \rho_i e_{it-1} + \sum_{j=1}^{p_i} \psi_{ij} \Delta e_{it-j} + v_{it}
$$
 (2.50)

สมมติฐานในการทดสอบ

$$
I_o: \qquad \rho_i = 0 \qquad \qquad \text{ไม่มีลักษณะร่วมไปด้วยกัน (no cointegration) }\\ I_i: \qquad \rho_i < 0 \; , \; -2 < \rho_i < 0 \quad \text{มีลักษณะร่วมไปด้วยกัน}
$$

ค่าสถิติในการทดสอบพาแนลโคอินทิเกรชันของ Pedroni  $\aleph_{\scriptscriptstyle N\,T}$  ถูกสร้าง  $(2.49)$  และ  $(2.50)$  Pedroni ใต้ชี้ว่าสถิติมาตรฐาน ขึ้นมาจากส่วนตกค้างจากทั้งสมการ (standardized statistic) ใค้มีการแจกแจงแบบปกติเชิงเส้นกำกับ ( asymptotically normally distribution)

$$
\frac{\aleph_{N,T} - \mu \sqrt{N}}{\sqrt{v}} \Rightarrow N(0,1) \tag{2.51}
$$

 $\mu$  และ  $\nu$  คือ Monte Carlo generated adjustment term โดย

## 3.2) การทดสอบพาแนลโคอินทิเกรชันแบบ Kao (Engle-Granger based)

การทดสอบแบบ Kao มีวิธีพื้นฐานเช่นเดียวกับ การทดสอบแบบ Pedroni แต่ ี กำหนดให้พจน์ส่วนตัด (intercept) และค่าสัมประสิทธ์ของค่าแนวโน้ม (trend coefficient) มีค่าคงที่ ในข้อมูลแต่ละหน่วย สำหรับการถดถอยขั้นแรก (the first-stage regression)

กรณีสองตัวแปร (bivariate case) ที่อธิบายโดย Kao (1999) แสดงใด้ดังนี้

$$
y_{it} = \alpha_i + \beta_i x_{it} + e_{i,t}
$$
 (2.52)

สำหรับ

$$
y_u = y_{u-1} + u_u \tag{2.53}
$$

 $(2.54)$ 

ส่วนมากเรามักจะถดถอยสมการ (2.52) ก่อน โดยกำหนดให้  $\alpha_i$  มีค่าแตกต่าง

กัน แต่  $\,\beta_{\scriptscriptstyle i}\,$  จะต้องมีค่าคงที่ในข้อมูลแต่ละหน่วย และกำหนดให้ค่าสัมประสิทธ์ของค่าแนวโน้ม (trend coefficient)  $\,\delta_{\!\scriptscriptstyle\ell}^{}$  เท่ากับศูนย์ หลังจากนั้น Kao เสนอให้ถดถอยช่วยแบบรวมกลุ่ม (pooled auxiliary regression) ดังนี้

$$
\Delta e_{it} = \rho_i e_{it-1} + v_{it} \qquad (2.55)
$$

$$
\hat{\sigma}_{it}^2 = \tilde{\rho} e_{it-1} + \sum_{j=1}^p \psi_j \Delta e_{it-j} + v_{it}
$$
 (2.56)

ิ ภายใต้สมมติฐานหลักว่าไม่มีการร่วมไปด้วยกัน (no cointegration) Kao ได้เสนอสถิติทดสอบ ดังนี้

$$
DF_{\rho} = \frac{T\sqrt{N}(\hat{\rho} - 1) + 3\sqrt{N}}{10.2}
$$
 (2.57)

$$
DF_t = \sqrt{1.25}t_\rho + \sqrt{1.875N}
$$
 (2.58)

$$
DF_{\rho}^{*} = \frac{\sqrt{N}T(\hat{\rho}-1) + 3\sqrt{N}\hat{\sigma}_{v}^{2}/\hat{\sigma}_{0v}^{2}}{\sqrt{3 + 36\hat{\sigma}_{v}^{4}/5\hat{\sigma}_{0v}^{4}}}
$$
(2.59)

$$
DF_i^* = \frac{t_\rho + \sqrt{6N} \hat{\sigma}_v^2 / (2\hat{\sigma}_{0\nu}^2)}{\sqrt{\hat{\sigma}_{0\nu}^2 / (2\hat{\sigma}_v^2) + 3\hat{\sigma}_v^2 / 10\hat{\sigma}_{0\nu}^2}}
$$
(2.60)

และกรณีที่  $p>0$ 

$$
ADF = \frac{t_{\tilde{\rho}} + \sqrt{6N}\hat{\sigma}_{\upsilon}^2/(2\hat{\sigma}_{u})}{\sqrt{\hat{\sigma}_{\upsilon}^2/(2\hat{\sigma}_{\upsilon}^2) + 3\hat{\sigma}_{\upsilon}^2/10\hat{\sigma}_{\upsilon}^2}}
$$
(2.61)

 $W_{it} = \begin{vmatrix} u_{it} \\ \varepsilon_{it} \end{vmatrix}$ 

N(0,1) แบบเชิงเส้นกำกับ โดยที่ค่าความแปรปรวนจากการประมาณค่าเป็น ซึ่งถู่เข้าหา  $\hat{\sigma}_v^2 = \hat{\sigma}_u^2 - \hat{\sigma}_{ue}^2 \sigma_\varepsilon^{-2}$  และค่าความแปรปรวนระยะยาวเป็น  $\hat{\sigma}_{0v}^2 = \hat{\sigma}_{0u}^2 - \hat{\sigma}_{0ue}^2 \sigma_{0\varepsilon}^{-2}$ 

ความแปรปรวนร่วม (covariance) ของ

**15.** 15. 
$$
\hat{\Sigma} = \begin{bmatrix} \hat{\sigma}_{u}^{2} \hat{\sigma}_{ue} \\ \hat{\sigma}_{ue} \hat{\sigma}_{e}^{2} \end{bmatrix} = \frac{1}{NT} \sum_{i=1}^{N} \sum_{t=1}^{T} \hat{w}_{it} \hat{w}_{it}' \qquad (2.62)
$$

และความแปรปรวนร่วมระยะยาว (long run covariance) ประมาณค่า ได้ ดังนี้

$$
\hat{\Sigma} = \begin{bmatrix} \hat{\sigma}_{0u}^2 \hat{\sigma}_{0uc} \\ \hat{\sigma}_{0uc} \hat{\sigma}_{0c}^2 \end{bmatrix} = \frac{1}{N} \sum_{i=1}^N \left[ \frac{1}{T} \sum_{t=1}^T \hat{w}_{it} \hat{w}_{it}' + k(\hat{w}_{i}) \right]
$$
(2.63)

โดยที่ k คือ ฟังก์ชันใดๆ (any kernel function)

# 3.3) การทดสอบพาแนลโคอินทิเกรชันแบบ Fisher test ซึ่งอิงแนวคิดแบบ Johansen tests (Combined Individual Tests (Fisher/Johansen))

Fisher (1932) ใด้เสนอการทดสอบที่รวบรวมการทดสอบแต่ละตัว(individual independent tests) Maddala and Wu(1999) ใค้ใช้ผลของ Fisher เพื่อที่จะเสนอแนวทางใหม่ใน ี ทดสอบพาแนลโคอินทิเกรชัน โดยการรวมการทดสอบข้อมูลภาคตัดขวางแต่ละหน่วย เพื่อให้ได้ การทดสอบทางสถิติแบบกลุ่มหรือ full panel

ถ้า  $\pi$ , คือ p-value จากการทดสอบโคอินทิเกรชันแต่ละตัว สำหรับข้อมูล ภาคตัดขวาง i ภายใต้ สมมติฐานหลักในการทดสอบพาแนลโคอินทิเกรชัน

$$
-2\sum_{i=1}^{N}\log\left(\pi_{i}\right)\to\chi_{2n}^{2}
$$
 (2)

 $(64)$ 

#### Pooled OLS

Pooled OLS เป็นการทดสอบอย่างง่าย โดยมีข้อสมมติว่าค่าคงที่และค่าสัมประสิทธิ์ ีของตัวแปรในสมการมีค่าเท่ากันทุกหน่วย/ทุกประเทศ และตลอดช่วงเวลาที่พิจารณา ซึ่งไม่ได้ ้ ประมาณค่าความแตกต่างระหว่างหน่วย/ประเทศในช่วงเวลาที่ศึกษา

แบบจำลองของ Pooled OLS คือ

$$
y_{it} = \alpha_i + x_{it}'\beta + \varepsilon_{it} \tag{2.65}
$$

#### 5) Fixed Effect Model

Fixed Effect Model เป็นโมเคลเชิงเส้นอย่างง่าย ที่ intercept term แปรผันไป ิตามแต่ละหน่วยเฉพาะ (ประเทศ) แบบจำลอง คือ

$$
y_{it} = \alpha_i + x_{it}'\beta + \varepsilon_{it} \quad ; \quad \varepsilon_{it} \sim \text{IID}(0, \sigma_{\varepsilon}^2) \tag{2.66}
$$

โดย $\begin{array}{|c|c|}\n\hline\ni\end{array}$ 

 $\overline{t}$ 

- ์ คือ ข้อมลภาคตัดขวาง ซึ่ง  $i = 1, ..., N$
- คือ ข้อมูลอนุกรมเวลา ซึ่ง  $t=1,\,...,T$
- คือ เวกเตอร์1x1 ของตัวแปรตาม  $y_{it}$
- คือ จำนวนจริง(scalar)  $\alpha$
- คือ เวกเตอร์ $K$ น ของค่าสัมประสิทธิ์  $\beta$

คือ เวกเตอร์ Kx1 ของตัวแปรอธิบาย  $x_{ii}^{\prime}$ 

้คือ ค่ำความคลาดเคลื่อน  $\mathcal{E}_{it}$ 

และเมื่อเพิ่มตัวแปรหุ่นสำหรับแต่ละหน่วยเข้าไปในแบบจำลอง จะได้

$$
y_{it} = \sum_{j=1}^{N} \alpha_j d_{ij} + x'_{it} \beta + \varepsilon_{it}
$$
 (2.67)

โดย  $d_{ij} = 1$  ถ้า  $i = j$  และ  $d_{ij} = 0$  ถ้า  $i \neq j$  กำหนดให้แบบจำลองมีตัวแปรหุ่น จำนวน N ตัว ค่าพารามิเตอร์  $\alpha_1$ ,...,  $\alpha_n$ และ  $\beta$  จากสมการ  $y_{it} = \sum_{i=1}^{N} \alpha_j d_{ij} + x_{it}' \beta + \varepsilon_{it}$ สามารถ คำนวณหาค่าได้โดยการใช้ ordinary least square (OLS) โดย  $\beta$  คำนวณได้โดยใช้ least squares dummy variable (LSDV) โดยวิธีนี้จะทำให้ค่า  $\beta$  ที่ได้มีความเบี่ยงเบน ดังนั้นจึงกำจัดปัญหา ้ดังกล่าวด้วยการเปลี่ยนแปลงข้อมูล โดยการเปลี่ยนสมการเป็น

$$
\overline{y}_i = \alpha_i + \overline{x}_i' \beta + \overline{\varepsilon}_i \qquad (2.68)
$$

โดย  $\overline{y}_i$  =  $T^{-1}\sum y_{it}$  และของตัวแปรอื่นๆ ก็เช่นกัน ดังนั้นสามารถเขียน ได้เป็น

$$
y_{ii} - \overline{y}_i = (x_{ii} - \overline{x}_i)' \beta + (\varepsilon_{ii} - \overline{\varepsilon}_i)
$$
 (2.69)

ิจากสมการ (2.69) ถือเป็นโมเคลที่แบ่งแยกออกจากค่าเฉลี่ยของแต่ละหน่วยเฉพาะ และไม่ได้รวมผลกระทบเฉพาะหน่วยของ  $\alpha_i$  กระบวนการปรับเปลี่ยนข้อมูลโดยแยกส่วนออกจาก ค่าเฉลี่ยดังกล่าวเรียกว่า within transformation ค่า $\,\beta\,$ ที่คำนวณได้จากโมเคลดังกล่าวเรียกว่า within estimator หรือ fixed effect estimator และเช่นเดียวกันสามารถอธิบายโดยใช้ least squares dummy variable (LSDV) ใด้ดังนี้

$$
\hat{\beta}_{FE} = \left(\sum_{i=1}^{N} \sum_{t=1}^{T} (\overline{x}_{it} - \overline{x}_{i})(x_{it} - \overline{x}_{i})'\right)^{-1} \sum_{i=1}^{N} \sum_{t=1}^{T} (x_{it} - \overline{x}_{i})(y_{it} - \overline{y}_{i})
$$
\n(2.70)

ถ้าตั้งข้อสมมติว่าทุก ๆ  $^{\mathcal{X}_{it}}$  เป็นอิสระจากทุก ๆ  $^{\mathcal{E}_{it}}$  การคำนวณโดยใช้ fixed  $\epsilon$ ffect จะทำให้ค่า $\beta$  ไม่เกิดการเบี่ยงเบน เพราะ  $^{\,\varepsilon_{\scriptscriptstyle H}}$  เป็นตัวกำหนด และ  $^{\,\hat{\beta}_{\scriptscriptstyle FE}}$  ก็จะมีการกระจาย แบบปกติ นั่นกือ

$$
E\left\{ (x_{it} - \overline{x}_i)\varepsilon_{it} \right\} = 0 \tag{2.71}
$$

ีแสดงให้เห็นว่า  $x_{ii}$  ไม่เกี่ยวข้องกับ  $\varepsilon_{ii}$ และ  $\overline{x_{i}}$  ไม่เกี่ยวข้องกับ error term นั่นคือ เงื้อนไข

$$
E\left\{ \left(x_{ii}\varepsilon_{ii}\right)=0\right\} =0\tag{2.72}
$$

ในกรณีดังกล่าวจะเรียน  $\overline{x_{\mu}}$  ว่า strictly exogenous ที่ไม่ขึ้นอยู่กับค่า error term ้ทั้งในอดีต ปัจจุบัน และอนาคต (แต่ในบางกรณีก็อาจจะกลายเป็นข้อจำกัดได้) แต่ขึ้นอยู่กับค่าใน อดีตของ  $y_{it}$ 

้อธิบายตัวแปรอิสระของทุก ๆ ค่าความคลาดเคลื่อน โดยไม่มีค่าความเบี่ยงเบนได้

โดย

$$
\hat{\alpha}_i = \overline{y}_i - \overline{x}_i' \hat{\beta}_{FE}, \quad i = 1, \dots, N
$$
\n(2.73)

จากสมมติฐาน  $E\{(x_{it} - \overline{x_i})\varepsilon_{it}\} = 0$  กำหนดให้ ค่า  $T \to \infty$  ค่าของ  $\overline{y_i}$ และ  $\overline{x_i}$ จะไม่เบี่ยงเบนเข้าหากันถ้าหากว่าจำนวนค่าเฉพาะเพิ่มขึ้น

สามารถสร้างเมทริกซ์แสดงค่า  $\hat{\beta}_{\scriptscriptstyle FE}$  ได้ดังนี้

$$
V\left\{\hat{\beta}_{FE}\right\} = \sigma_{\varepsilon}^{2} \left(\sum_{i=1}^{N} \sum_{t=1}^{T} (x_{it} - \overline{x}_{i})(x_{it} - \overline{x}_{i})'\right)^{-1}
$$
 (2.74)

ถ้า T มีขนาดใหญ่ ก็ใช้ OLS estimate ในการคำนวณหา covariance matrix โดยมี พื้นฐานอยู่ใน within regression จากสมการ ( $y_{it} - \overline{y}_i = (x_{it} - \overline{x}_i)' \beta + (\varepsilon_{it} - \overline{\varepsilon}_i)$  จะให้ค่าความ แปรปรวนที่ถูกต้อง เพราะการเปลี่ยนรูปสมการจะทำให้เมทริกซ์ที่ได้เป็น singular matrix และค่า ความแปรปรวนของ  $(\varepsilon_{it}-\overline{\varepsilon_{i}})$  คือ  $(T-1)/T\sigma_{\varepsilon}^{2}$ ค่อนข้างจะตรงข้ามกับ  $\sigma_{\varepsilon}^{2}$  การคำนวณหาค่า  $\sigma_{\varepsilon}^{2}$ ทำใค้โดย

$$
\sigma_{\varepsilon}^{2} = \frac{1}{N(T-1)} \sum_{i=1}^{N} \sum_{t=1}^{T} \left( y_{it} - \hat{\alpha}_{i} - x_{it}' \hat{\beta}_{FE} \right)^{2}
$$

$$
= \frac{1}{N(T-1)} \sum_{i=1}^{N} \sum_{t=1}^{T} \left( y_{it} - \overline{y}_{i} - (x_{it} - \overline{x}_{i})' \hat{\beta}_{FE} \right)^{2}
$$
(2.75)

มีความเป็นไปได้ในการนำมาประยุกต์ใช้กับตัวแปรที่ต้องการคำนวณค่าออกจาก จำนวนชุดของข้อมูลทั้งหมดนั่นคือ degree of freedom = n - k ด้วยการใช้ OLS covariance matrix ในสมการ  $y_{ii} = \sum_{i=1}^{N} \alpha_{j} d_{ij} + x_{ii}' \beta + \varepsilon_{ii}$  โดยมีจำนวนตัวแปรหุ่น N ตัวแปร ซึ่งถือว่าให้ค่าที่เชื่อถือ ใค้ เพราะ degree of freedom ถูกต้องและมีความสัมพันธ์กับจำนวนตัวแปรหุ่น

์ สิ่งสำคัญคือ Fixed Effect Model เป็นโมเดลที่รวมเอาความแตกต่าง ภายใน (within) ของแต่ละหน่วย (ประเทศ) นั่นคือ อธิบายใด้ว่าอะไรคือความแตกต่างของ  $y_u$  กับ  $|\overline{y}_i|$  แต่ ไม่สามารถอธิบายได้ว่าทำไม  $\overline{\mathbf{\mathcal{y}}}_{i}$  แตกต่างจาก  $\mathbf{\mathcal{y}}_{i}$ 

จากเมทริกซ์ค่าของ  $\beta$  ก็ได้รับผลกระทบมาจาก $_x$ ไม่ว่าจะเป็นการเปลี่ยนแปลง ข้ามช่วงเวลาหรือเฉพาะหน่วย จากการคำนวณโดยใช้ Fixed Effect Model ทำให้ทราบว่า  $\,\beta\,$ ใด้มาจากเปลี่ยนแปลงภายในของข้อมูลแต่ละหน่วย

จาก Fixed Effect Model มีข้อสมมติที่อาจเป็นไปได้เกี่ยวกับ ค่าคงที่ (intercept) ี ค่าสัมประสิทธิ์ของความชัน (slope coefficients) และค่าความคลาดเคลื่อน (error term,  $\varepsilon_{_{i\!i}}$  ) ดังนี้ (Gujarati, 2003: 640-647)

1. ค่าสัมประสิทธิ์ของความชัน และ ค่าคงที่ คงที่ตลอดระยะเวลาและข้ามช่วงเวลา แต่ค่าความคลาดเคลื่อน แตกต่างกันในแต่ละหน่วยและข้ามช่วงเวลา

2. ค่าสัมประสิทธิ์ของความชันคงที่ แต่ค่าคงที่ แตกต่างกันในแต่ละหน่วย

3. ค่าสัมประสิทธิ์ของความชันคงที่ แต่ค่าคงที่แตกต่างกันในแต่ละหน่วยและข้าม

4. ค่าสัมประสิทธิ์ของความชัน และค่าคงที่แตกต่างกันในแต่ละหน่วย 5. ค่าสัมประสิทธิ์ของความชั้น และค่าคงที่แตกต่างกันในแต่ละหน่วยและข้าม

#### 6) Random Effect Model

กำหนดให้  $\bm{\varepsilon}_{_{\!H}}$  เป็นปัจจัยสุ่ม มีความเป็นอิสระ และมีกระจายเหมือนกันในแต่ละ ้ข้ามช่วงเวลา ดังนั้นเขียนแบบจำลอง Random Effect ได้ดังนี้

$$
y_{it} = \mu + x_{it}'\beta + \alpha_i + \varepsilon_{it} \qquad ; \ \varepsilon_{it} \sim \text{IID}(0, \sigma_{\varepsilon}^2), \alpha_i \sim \text{IID}(0, \sigma_{\alpha}^2) \tag{2.76}
$$

์<br>โดย  $\alpha_i + \varepsilon_\mu$  คือ ค่าความคลาดเคลื่อนซึ่งประกอบด้วยสองส่วน ส่วนแรกเป็นค่า ้ ความคลาดเคลื่อนของแต่ละหน่วยเฉพาะซึ่งไม่ผันแปรตามข้ามช่วงเวลา ส่วนที่สองเป็นส่วน ้คงเหลือของค่าความคลาดเคลื่อนที่มีข้อสมมติว่าไม่มีความเกี่ยวข้องกันในแต่ละข้ามช่วงเวลา ี ความสัมพันธ์ทั้งหมดของ error terms ในช่วงต่อของเวลาเป็นผลมาจากผลกระทบที่เกิดขึ้นเฉพาะ  $\alpha_i$  จึงมีข้อสมมติว่า  $\alpha_i+\varepsilon_u$  มีความสัมพันธ์ที่เป็นอิสระและไม่ขึ้นอยู่กับ  $x_u$  นั่นแสดงให้เห็นว่า การคำนวณเพื่อหาค่า  $\mu$  และ  $\beta$  โดยใช้ OLS estimator ไม่เบี่ยงเบนและมีค่าสม่ำเสมอ จาก โครงสร้างของ error term แสดงให้เห็นว่า  $\alpha_i+\varepsilon_{ii}$  เป็นส่วนหนึ่งของ autocorrelation ( ปัญหาที่ เกิดจากการที่ค่าความผันแปรที่ไม่สามารถอธิบายได้โดยตัวแปรอิสระในแบบจำลองที่มีการผันแปร อย่างเป็นแบบแผน) ดังนั้น จึงทำให้ค่าที่ได้ไม่ถูกต้องและถ้าใช้ GLS estimator จะมีประสิทธิภาพ มากกว่า

จาก GLS estimator สำหรับแต่ละหน่วย  $i$  ทุก error term จะสามารถเขียนรวมกัน ได้เป็น  $\alpha_i t_T + \varepsilon_i$  โดย  $t_T = (1,1,...,1)'$  ของมิติ T และ  $\varepsilon_i = (\varepsilon_{i1},...,\varepsilon_{iT})'$  covariance matrix ของ เวกเตอร์นี้คือ

$$
V\left\{\alpha_i t_T + \varepsilon_i\right\} = \Omega = \sigma^2 t_T t'_T + \sigma_\varepsilon^2 I_T
$$
\n(2.77)

โดย  $I<sub>T</sub>$  คือ T – dimensional identity matrix

จากสมการนี้ทำให้สามารถใช้ GLS ในการคำนวณหาค่าพารามิเตอร์ของแต่ละ หน่วยโดยการคูณเพิ่มด้วยเวกเตอร์ ให้เป็น  $\Omega^{-1}$  ดังนี้

 $\Omega^{-1} = \sigma_{\varepsilon}^2 \left[ I_T - \frac{\sigma_{\alpha}^2}{\sigma_{\varepsilon}^2 + T \sigma_{\alpha}^2} t_T t_T' \right]$  (2.78)

และสามารถเขียนได้เป็น

$$
\Omega^{-1} = \sigma_{\varepsilon}^{2} \left[ \left( I_{T} - \frac{1}{T} t_{T} t_{T}' \right) + \psi \frac{1}{T} t_{T} t' \right] \tag{2.79}
$$

$$
\psi = \Omega^{-1} = \frac{\sigma_{\varepsilon}^2}{\sigma_{\varepsilon}^2 + T\sigma_{\alpha}^2}
$$
\n(2.80)

ดังนั้นสามารถหาค่า  $\beta$  โดยใช้ GLS estimator ดังนี้

โดย

$$
\hat{\beta}_{GLS} = \left(\sum_{i=1}^N \sum_{t=1}^T (x_{it} - \overline{x}_i)(x_{it} - \overline{x}_i)' + \psi T \sum_{i=1}^N (\overline{x}_i - \overline{x})(\overline{x}_i - \overline{x})'\right)^{-1} \times \left(\sum_{i=1}^N \sum_{t=1}^T (x_{it} - \overline{x}_i)(y_{it} - \overline{y}_i) + \psi T \sum_{i=1}^N (\overline{x}_i - \overline{x})(\overline{y}_i - \overline{y})\right)
$$
(2.81)

โดย  $\overline{x} = (1/(NT)) \sum_{i,t} x_{it}$  แทนค่าแทนค่าเฉลี่ยตลอดช่วงเวลาของ  $x_{it}$  ซึ่งเห็น ได้ชัดว่าถ้า  $\psi=0$  ผลจากการคำนวณโดย fixed effect model จะเพิ่มขึ้นเพราะ  $\psi\rightarrow 0$  ถ้า  $T \rightarrow \infty$  ถ้ำ  $\psi =$ 1 การคำนวณโดยใช้ GLS ก็เป็นเพียงแก่ OLS

จากรูปทั่วไปของ GLS estimator สามารถเขียนได้เป็น

$$
\hat{\beta}_{GLS} = \Delta \hat{\beta}_B + (I_k - \Delta) \hat{\beta}_{FE}
$$
 (2.82)

โดย  $\hat{\beta}_B = \left(\sum_{i=1}^N (\overline{x}_i - \overline{x})(\overline{x}_i - \overline{x})'\right)^{-1} \sum_{i=1}^N (\overline{x}_i - \overline{x})(\overline{y}_i - \overline{y})$ เรียกว่า between

estimatorสำหรับค่า  $\beta$  ซึ่งก็คือ OLS estimator ในรูปของโมเคลของค่าเฉลี่ยเฉพาะ

$$
y_{it} = \mu + x_{it}'\beta + \alpha_i + \varepsilon_{it}, \quad i = 1,...,N
$$
 (2.83)

ให้เมทริกซ์  $\Delta$  เป็นเมทริกซ์ถ่วงน้ำหนัก และเป็นส่วนกลับของ covariance matrix ของ  $\hat{\beta}_{\scriptscriptstyle B}$  นั่นคือ GLS estimator เป็นเมทริกซ์ค่าเฉลี่ยถ่วงน้ำหนักระหว่างตัวแปร (between estimator) และ ภายในตัวแปร (within estimator) โดยตัวถ่วงน้ำหนักขึ้นอยู่กับ ความสัมพันธ์ของค่าความ แปรปรวนระหว่างสองตัวแปร ซึ่งมีประสิทธิภาพกว่าการคำนวณด้วย OLS estimator เพราะถ้า ตัว แปรอธิบายมีความเป็นอิสระทุก  $\varepsilon_{_{\!H}}$  และ  $\alpha_{_{\!f}}$  การคำนวณด้วย GLS estimator จะไม่ทำให้เกิดการ เอนเอียง (biased ) นั่นคือ

$$
E\left\{\overline{x}_i\alpha_i\right\} = 0\tag{2.84}
$$

ีและในทางปฏิบัติ  $\sigma_a^2$  และ  $\hat{\sigma}_\varepsilon^2$  ไม่สามารถหาค่าได้ ดังนั้นในกรณีนี้สามารถใช้ The Feasible GLS estimator (FGLS) โดยความแปรปรวนที่ไม่ทราบค่ายังคงคำนวณในขั้นตอนแรก โดยค่า  $\hat{\sigma}^2_{\varepsilon}$  คำนวณใด้มาจากส่วนคงเหลือภายใน ดังสมการ

$$
\hat{\sigma}_{\varepsilon}^{2} = \frac{1}{N(T-1)} \sum_{i=1}^{N} \sum_{t=1}^{T} \left( y_{it} - \overline{y}_{i} - (x_{it} - \overline{x}_{i})' \hat{\beta}_{FE} \right)^{2}
$$
(2.85)

ี สำหรับ between regression ค่าความคลาดเคลื่อนของความแปรปรวนคือ  $\sigma_{\alpha}^2$  +  $(1/T) \sigma_{\varepsilon}^2$  ซึ่งสามารถคำนวณได้โดย

$$
\sigma_B^2 = \frac{1}{N} \sum_{i=1}^N \left( \overline{y}_i - \hat{\mu}_B - \overline{x}_i' \hat{\beta}_B \right)^2
$$
 (2.86)

โดย  $\hat{\mu}_{_B}$ คือ The between estimator สำหรับ  $\mu$  และสามารถหา  $\sigma_{\alpha}^2$  ได้จาก

$$
\hat{\sigma}_{\alpha}^2 = \hat{\sigma}_{\beta}^2 - \frac{1}{T} \hat{\sigma}_{\varepsilon}^2 \tag{2.87}
$$

และมีความเป็นไปได้ในการปรับค่าการประมาณ โดยทำ degree of freedom ให้ ถูกต้องให้เป็น K+1 จึงเป็นเหตุผลที่ FGLS ถูกนำมาใช้ใน random effect estimator เพื่อหาค่า  $\,\beta\,$ และ  $\mu$  แทนด้วย  $\hat{\beta}_{\scriptscriptstyle{RE}}$  สร้าง Covariance matrix ได้ดังนี้

$$
V\left\{\hat{\beta}_{RE}\right\} = \sigma_{\varepsilon}^2 \left(\sum_{i=1}^N \sum_{t=1}^T (x_{it} - \overline{x}_i)(x_{it} - \overline{x}_i)' + \psi \sum_{i=1}^N (\overline{x}_i - \overline{x})(\overline{x}_i - \overline{x})'\right)^{-1}
$$
(2.88)

จากสมการ (2.87) แสดงให้เห็นว่า การใช้ Random Effect estimator มี ประสิทธิภาพมากกว่า Fixed Effect estimator ตราบเท่าที่  $\psi$  > 0 โดยประสิทธิภาพที่เพิ่มขึ้นมาจาก  $\overline{x}_i - \overline{x}$  ความแตกต่างระหว่าง Pooled OLS, Fixed Effect Model กับ Random Effect Model แสดง ใด้ดังตารางที่ 2.1

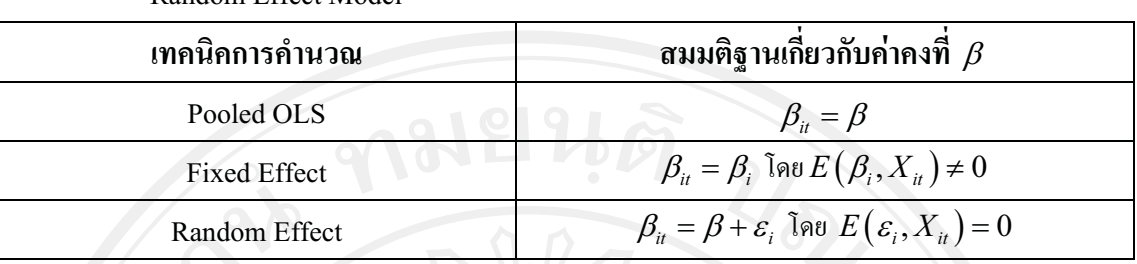

## ตารางที่ 2.1 ความแตกต่างระหว่าง Pooled OLS. Fixed Effect Model และ

#### Random Effect Model

# 2.2 เอกสารและงานวิจัยที่เกี่ยวข้อง

Booth and Ciner (2001) ทำการทดสอบความสัมพันธ์ระหว่างอัตราดอกเบี้ยในรูปตัวเงินกับ ้อัตราเงินเฟือ โดยใช้วิธีโคอินทิเกรชัน ข้อมูลที่ใช้ในการศึกษาคืออัตราดอกเบี้ยระยะสั้นและอัตรา เงินเฟื่อของประเทศสหรัฐอเมริกา และประเทศในทวีปยุโรป 9 ประเทศ ได้แก่ เบลเยี่ยม เคนมาร์ก ฝรั่งเศส เยอรมัน อิตาลี เนเธอร์แลนด์ นอร์เว สวีเดน และอังกฤษ ผลการศึกษาพบว่า อัตราดอกเบี้ย ระยะสั้นEurocurrencyและอัตราเงินเฟือของประเทศส่วนใหญ่ในทวีปยุโรป(ยกเว้นประเทศฝรั่งเศส) มีความสัมพันธ์ในทิศทางเดียวกันแบบหนึ่งต่อหนึ่ง (one-to-one) ซึ่งเป็นไปตามทฤษฎี the Fisher Effect อย่างไรก็ตามทฤษฎีดังกล่าวไม่เป็นจริงในกรณีของประเทศสหรัฐฯ เพราะผลที่ได้แสดงถึง ความสัมพันธ์ที่มากกว่าหนึ่งต่อหนึ่ง

Crowder (2003) ทำการวิเคราะห์ความสัมพันธ์ตามทฤษฎี the Fisher Effect ของประเทศ ้อุตสาหกรรม 8 ประเทศ ได้แก่ เบลเยียม เยอรมัน ฝรั่งเศส อังกฤษ อิตาลี เนเธอร์แลนด์ ญี่ปุ่น และ สหรัฐอเมริกา โดยประยุกต์ใช้วิธีโคอินทิเกรชันทำการศึกษาข้อมูลอนุกรมเวลารายเดือนของอัตรา ี ดอกเบี้ยระยะสั้นในรูปตัวเงินและดัชนีราคาผู้บริโภคย้อนหลัง 30 ปี ผลที่ได้พบว่าความสัมพันธ์ ระหว่างอัตราดอกเบี้ยที่เป็นตัวเงินและดัชนีราคาผู้บริโภคของทั้งแปดประเทศ สอดคล้องกับทฤษฎี the Fisher Effect โดย 7 ประเทศ (ยกเว้นประเทศอังกฤษ) มีลักษณะความสัมพันธ์ตามแบบของ Darby Effect ด้วย นั่นคือ มีค่าสัมประสิทธ์ความสัมพันธ์มากกว่า 1 (Darby เสนอว่าเป็นผลมาจาก การที่อัตราคอกเบี้ยถกเก็บภาษี)

Chukiat et al. (2009) ทำการศึกษาความสัมพันธ์ระยะยาวระหว่างจำนวนนักท่องเที่ยวที่เข้ามา ี ท่องเที่ยวในประเทศไทยกับตัวชี้วัดทางเศรษฐกิจได้แก่ ผลิตภัณฑ์มวลรวมภายในประเทศ (GDP) ี ต้นทุนการเดินทาง และอัตราแลกเปลี่ยน โดยใช้ข้อมูลแบบพาแนล (panel data) คือข้อมูลที่มี

ลักษณะแบบอนุกรมเวลาร่วมกับข้อมูลภาคตัดขวาง ได้แก่ ข้อมูลอนุกรมตั้งแต่ปี 1986 ถึงปี 2007 ของประเทศที่มีนักท่องเที่ยวมาเที่ยวประเทศจำนวนมาก ได้แก่ มาเลเซีย ญี่ป่น เกาหลี จีน สิงคโปร์ และ ได้หวัน การศึกษาครั้งนี้ ได้การทดสอบยูนิทรูทแบบพาแนล ตามแนวคิดหลัก 5 แนวคิด ได้แก่ LLC (2002) panel unit root test, Breitung (2000) panel unit root test, IPS (2003) panel unit root test, Maddala and Wu (1999) and Choi (2001) panel unit root test Handri (1999) panel unit root test หลังจากนั้นกี่ทำการทดสอบโคอินทิเกรชันแบบพาแนลโดยยึดตามแนวคิดของ Pedroni residual cointegration tests, Kao residual cointegration tests Johansen fisher panel cointegration test ผลการศึกษาพบว่าอัตราการเติบโตของผลิตภัณฑ์มวลรวม (growth of GDP) มี ผลกระทบเชิงบวกต่อการเข้ามาท่องเที่ยวไทยของชาวต่างชาติ ในขณะที่ต้นทนในการเดินทางมี ความสัมพันธ์เชิงลบกับจำนวนนักท่องเที่ยวที่เข้ามาท่องเที่ยวในประเทศไทย สำหรับค่าเงินบาทนั้น มีความสัมพันธ์ในเชิงบวกกับจำนวนนักท่องเที่ยว

**สุชาติ กิตติธรรมจริยา (2540) ไ**ด้ทดสอบfisher effect ในตลาดเงินไทย โดยเลือกทดสอบกับ อัตราคอกเบี้ยในตลาดเงิน 4 ชนิด คือ อัตราคอกเบี้ยเงินให้กู้ยืมแก่ลูกค้าชั้นดี (MLR) ที่แท้จริง, อัตราคอกเบี้ยเงินฝากประจำ 1 ปีที่แท้จริง, อัตราคอกเบี้ยเงินฝากออกทรัพย์ที่แท้จริง และอัตรา ดอกเบี้ยในตลาดซื้อคืนพันธบัตรรัฐบาลที่แท้จริง การศึกษาใช้ข้อมลอนกรมเวลารายเดือนระหว่าง มกราคม ปี 1985 จนถึง ธันวาคม ปี 1996 โดยแบ่งออกเป็น 2 ช่วงเวลา คือ ช่วงก่อนประกาศยกเลิก เพดานอัตราดอกเบี้ยและช่วงหลังประกาศยกเลิกเพดานอัตราดอกเบี้ย ใช้แบบจำล Johansen cointegration test เพื่อทคสอบ fisher effect ในระยะยาวและใช้วิธี Chow test เพื่อทคสอบ ผลกระทบของการใช้นโยบายการเงินแบบผ่อนคลายทางการเงิน ผลการศึกษา พบว่า การคำเนิน นโยบายการเงินแบบผ่อนคลายทางการเงินโดยเฉพาะการยกเลิกเพดานอัตราดอกเบี้ย ย่อมมี ผลกระทบต่อการเปลี่ยนแปลงโครงสร้าง (structural change) ของพฤติกรรมอัตราคอกเบี้ยใน ประเทศ กล่าวคือ ในช่วงก่อนประกาศยกเลิกเพดานอัตราดอกเบี้ยความสัมพันธ์ระหว่างอัตรา ดอกเบี้ยเงินให้กู้ยืมและอัตราคอกเบี้ยเงินฝากประจำกับอัตราเงินเฟือที่คาคการณ์ เป็นแบบ Inverted Fisher Hypothesis มีค่าสัมประสิทธิ์ของเงินเฟ้อต่ออัตราดอกเบี้ยที่แท้จริงประมาณ -1 ณ ระดับ นัยสำคัญทางสถิติที่ 1% แล ะภายหลังประกาศยกเลิกเพดานอัตราดอกเบี้ยมีความสัมพันธ์แบบ partial Fisher hypothesis มีค่าสัมประสิทธิ์ประมาณ -0.5 นั่นคือ ผลการศึกษาแสดงว่า ในช่วงก่อน ประกาศยกเลิกเพดานอัตราดอกเบี้ย ถ้าอัตราเงินเฟือที่คาดการณ์ที่เพิ่มขึ้น 1% จะส่งผลกระทบต่อ อัตราคอกเบี้ยที่แท้จริงลคลง 1% ในระยะยาว ซึ่งเป็นตัวกำหนดการออมและการลงทุนที่มีต่อภาวะ เศรษฐกิจ และในช่วงหลังประกาศยกเลิกเพดานอัตราคอกเบี้ย ถ้าอัตราเงินเฟือที่คาดการณ์เพิ่มขึ้น

1% จะส่งผลกระทบต่อทั้งอัตราคอกเบี้ยที่แท้จริงลดลง 0.5% และอัตราคอกเบี้ยที่เป็นตัวเงินมีการ ปรับตัวเพิ่มขึ้นบางส่วนใน ระยะยาว โดยผลของอัตราดอกเบี้ยที่เป็นตัวเงินจะมีผลต่องบกระแส เงินสดของหน่วยธรกิจ อัน จะมีผลต่อการควบคมปริมาณสินเชื่อของภาคธนาคารและการพัฒนา เศรษจกิจ เ้้นเจ้าหน้าที่ทางการเงินของรัฐควรมีมาตรการในการจัดการอัตราเงินเฟือไปในทิศ ทางที่เหมาะสม เพื่อจะได้รักษาเสถียรภาพทางเศรษฐกิจให้มีอัตราการเจริญเติบโตได้อย่างต่อเนื่อง

**สนิสา คำแก้ว ( <b>2549**) ทำการทดสอบความสัมพันธ์ระหว่างเงินเฟือของประเทศไทยกับอัตรา เจริญเติบโตทางเศรษฐกิจ โดยใช้วิธีโคอินทิเกรชัน ตัวแปรในการศึกษาได้แก่ ดัชนีราคาผ้บริโภค และผลิตภัณฑ์มวลรวมภายในประเทศ ซึ่งเป็นข้อมูลรายใตรมาส ตั้งแต่ปี พ.ศ. 2541 ถึง 2548 โดย การทดสอบครั้งนี้ได้ทดสอบยูนิทรูท (unit root test) เพื่อทดสอบความนิ่งของข้อมูลแล้วจึงทำการ ทดสอบโคอินทิเกรชั่น (cointegration) เพื่อหาความสัมพันธ์ ผลการศึกษาพบว่า ในระยะยาวตัวแปร ทั้งสองมีความสัมพันธ์กัน และเมื่อทดสอบขบวนการปรับตัวในระยะสั้น พบว่า กรณีที่อัตราเงิน เฟื้อเป็นตัวแปรต้น และผลิตภัณฑ์มวลรวมในประเทศเป็นตัวแปรตาม แบบจำลองมีการปรับตัวใน ระยะสั้น แต่ในกรณีที่ผลิตภัณฑ์มวลรวมในประเทศเป็นตัวแปรต้นและอัตราเงินเฟื่อเป็นตัวแปร ตาม แบบจำลองไม่มีการปรับตัวในระยะสั้น สำหรับการทดสอบความเป็นเหตเป็นผลพบว่าตัวแปร ทั้งสองมีความสัมพันธ์กันแบบสองทิศทาง นั่นคือ อัตราเงินเฟือเป็นสาเหตุของผลิตภัณฑ์มวลรวม ในประเทศ และในทางกลับกันผลิตภัณฑ์มวลรวมในประเทศเป็นสาเหตของอัตราเงินเฟื่อ

**กาญจนา ลังกาวงศ์ (2551) ศึ**กษาความสัมพันธ์ระหว่างการออมและการลงทุนของประเทศใน ภูมิภาคเอเชีย โดยแบ่งการศึกษาออกเป็น 3 กลุ่ม กลุ่มแรกทำการศึกษาความสัมพันธ์ของปลุ่ม ประเทศโดยรวมในภมิภาคเอเชีย กล่มที่สองแยกผลการศึกษาออกเป็นกล่มตามความแตกต่างของ ระดับรายใด้ และกลุ่มที่สามแยกการศึกษาเป็นรายประเทศ วิธีการทดสอบที่ใช้มี 3 วิธี คือ Pooled Ordinary Lease Square, Fixed Effect Model Random Effect Model  นั้นใช้ทั้งสามวิธี ส่วนการทดสอบแยกรายประเทศ ใช้เพียงวิธีเดียวคือ Fixed Effect Model ทั้งนี้เพื่อ ทำการทดสอบข้อมลของอัตราส่วนการออมต่อรายใด้ประชาชาติและอัตราส่วนการลงทนต่อรายได้ ประชาชาติ ข้อมูลที่ใช้ในการศึกษาครั้งนี้เรียกว่า ข้อมูลพาแนล (panel data) ซึ่งเป็นข้อมูลทุติยภูมิ รายปีของประเทศในภูมิภาคเอเชีย จำนวน 10 ประเทศ ได้แก่ ไทย สาธารณรัฐประชาชนจีน เกาหลี ใต้ สิงคโปร์ ฟิลิปปินส์ ญี่ปุ่น มาเลเซีย อินโคนีเซีย เวียดนาม และอินเดีย ระยะเวลาตั้งแต่ปี พ.ศ. 2530 ถึง พ.ศ. 2549 รวมทั้งสิ้น 20 ปี ผลการทดสอบด้วยวิธี Pooled Ordinary Least Square และ Fixed Effect Model พบว่าให้ผลการทดสอบเหมือนกันคือ อัตราส่วนของการออมต่อรายได้

ประชาชาติมีความสัมพันธ์กับอัตราส่วนของการลงทนต่อรายใด้ประชาชาติในระดับสง ในทิศทาง เดียวกัน และเมื่อแยกการทดสอบรายประเทศด้วยการเพิ่มตัวแปรหุ่น (dummy variables) เข้าไปใน แบบจำลอง พบว่า ประเทศเกาหลีใต้ และประเทศฟิลิปปินส์ ซึ่งผลการประมาณค่าที่ได้ของทั้งสอง ประเทศมีลักษณะเหมือนกันกือ อัตราส่วนของการออมต่อรายได้ประชาชาติมีความสัมพันธ์กับ อัตราส่วนการลงทนต่อรายใค้ประชาชาติในระดับสง ในทิศทางตรงกันข้าม และจากการทดสอบ ด้วย Random Effect Model พบว่า อัตราส่วนของการออมต่อรายได้ประชาชาติมีความสัมพันธ์กับ อัตราส่วนของการลงทนต่อรายใด้ประชาชาติในระดับสง ในทิศทางเดียวกัน เมื่อทำการ เปรียบเทียบผลการทดสอบทั้ง 3 วิธี สามารถจัดอันดับประสิทธิภาพและความน่าเชื่อถือของผลการ ทดสอบได้ตามลำดับดังนี้ คือ อันดับแรก Fixed Effect Model อันดับที่สอง Random Effect Model และอันดับสุดท้าย คืือ Pooled Ordinary Least Square

**ศนิธิ รัตนสรังค์ (2551) ศึ**กษาผลกระทบจากการลงทนโดยตรงจากต่างประเทศที่มีต่อการ เจริญเติบโตทางเศรษฐกิจของกล่มประเทศอาเซียนโดยแบบจำลองที่ใช้ในการศึกษาเป็นแบบจำลอง เชิงเส้นตรง (linear form) ซึ่งประกอบด้วยตัวแปรอิสระ คือ การลงทุนโดยตรงจากต่างประเทศจริง การลงทุนภาคเอกชนภายในประเทศที่แท้จริง มูลค่าการส่งออกที่แท้จริง และการจ้างงาน ภายในประเทศ และตัวแปรตาม คือ ผลิตภัณฑ์มวลรวมภายในประเทศเบื้องต้นที่แท้จริง โดย ทำการศึกษาประเทศที่เป็นสมาชิกของอาเซียนทั้งหมด 8 ประเทศ ได้แก่ กัมพูชา อินโดนีเซีย สาธารณรัฐประชาธิปไตยประชาชนลาว มาเลเซีย ฟิลิปปินส์ สิงค์โปร ไทย และเวียดนาม ข้อมลที่ ใช้ในการศึกษาเป็นข้อมูลรายปี ตั้งแต่ปี พ.ศ. 2533 ถึง พ.ศ. 2549 รวมทั้งสิ้น 17 ปี โดยใช้เทคนิค การประมาณ Panel data ด้วยวิธี Fixed Effect ในการประมาณแบบจำลองที่ใช้ในการศึกษา ผลการ ทคสอบด้วยวิธี Fixed Effect ในกรณีของประเทศกัมพูชา อินโดนีเซีย ลาว และฟิลิปปินส์ พบว่าตัว แปรที่มีนัยสำคัญทางสถิติต่อผลิตภัณฑ์มวลรวมภายในประเทศเบื้องต้นที่แท้จริง ได้แก่ ตัวแปรการ ลงทุนภาคเอกชนภายในประเทศที่แท้จริง และมลค่าการส่งออกที่แท้จริงโดยมีความสัมพันธ์ไปใน ทิศทางเดียวกัน สำหรับประเทศมาเลเซีย ไทย และเวียดนาม พบว่าตัวแปรที่มีนัยสำคัญทางสถิติต่อ ผลิตภัณฑ์มวลรวมภายในประเทศเบื้องต้นที่แท้งริง ได้แก่ ตัวแปรการลงทนโดยตรงจาก ต่างประเทศที่แท้จริง โดยมีความสัมพันธ์ไปในทิศทางเดียวกัน ส่วนประเทศสิงคโปร์ พบว่า ตัว แปรที่มีนัยสำคัญทางสถิติต่อผลิตภัณฑ์มวลรวมภายในประเทศเบื้องต้นที่แท้จริง ได้แก่ ตัวแปรการ ลงทนโดยตรงจากต่างประเทศที่แท้จริง การลงทนภากเอกชนภายในประเทศที่แท้จริง มลค่าการ ส่งออกที่แท้จริง และการจ้างงานภายในประเทศ โดยมีความสัมพันธ์ไปในทิศทางเดียวกัน

**เนตรนิภา เกาะแจ่มใส (2552)** ได้สึกษาความสัมพันธ์ระหว่างอัตราดอกเบี้ยและดัชนีราคา ผ้บริโภคของประเทศไทยทั้งในระยะสั้นและระยะยาว ใช้ข้อมล อัตราคอกเบี้ยและดัชนีราคา ผู้บริโภคของประเทศไทย โดยใช้ข้อมูลทุติยภูมิแบบรายเดือนในรูปของลอกการิทึม ตั้งแต่เดือน มกราคม 2542 ถึงเดือนธันวาคม 2551 เป็นจำนวน 120 เดือน โดยประยุกต์ใช้เทคนิคโคอินทิเกรชัน แบบจำลองเอเรอร์คอร์เรคชัน และการทดสอบความเป็นเหตเป็นผล ผลการวิเคราะห์ความสัมพันธ์ เชิงคุลยภาพในระยะยาว (Cointegration) พบว่าอัตราคอกเบี้ยและคัชนีราคาผู้บริโภคมีความสัมพันธ์ เชิงดลยภาพในระยะยาว ทั้งในกรณีอัตราดอกเบี้ยเป็นตัวแปรอิสระและดัชนีราคาผ้บริโภคเป็นตัว แปรตาม และกรณีคัชนีราคาผ้บริโภคเป็นตัวแปรอิสระและอัตราคอกเบี้ยเป็นตัวแปรตาม คังนั้น จึง มีความสัมพันธ์เชิงดลยภาพในระยะยาวแบบสองทิศทาง ส่วนการทดสอบความสัมพันธ์เชิงดลย ภาพในระยะสั้นด้วย Error Correction Mechanism (ECM) ในกรณีที่ดัชนีราคาผู้บริโภคเป็นตัวแปร ตามและอัตราคอกเบี้ยเป็นตัวแปรอิสระ คัชนีราคาผู้บริโภคจะ ไม่มีการปรับตัวในระยะสั้น ส่วนใน กรณีที่อัตราดอกเบี้ยเป็นตัวแปรตามและให้ดัชนีราคาผ้บริโภคเป็นตัวแปรอิสระพบว่าอัตราดอกเบี้ย มีการปรับตัวในระยะสั้น ี<br>น นอกจากนั้นผลการทดสอบสมมติจานเชิงเป็นเหตเป็นผล (Granger causality test) พบว่า อัตราคอกเบี้ยไม่เป็นต้นเหตุของดัชนีราคาผู้บริโภคแต่ดัชนีราคาผู้บริโภคเป็น สาเหตุของอัตราดอกเบี้ย หมายความว่า ความสัมพันธ์ที่เป็นเหตุเป็นผลมีความสัมพันธ์แบบทิศทาง เดียว

**ผกามาศ ปวนอด (2552) ศึ**กษาความสัมพันธ์ระหว่างหนี้สาธารณะกับอัตราดอกเบี้ยของ ประเทศไทยโดยใช้วิธีโคอินทิเกรชัน ซึ่งตัวแปรที่นำมาศึกษาและพิจารณาได้แก่ หนี้สาธารณะและ ดัชนีราคาผู้บริโภคโดยเป็นข้อมูลทุตติยภูมิรายเดือน ในช่วงปี พ.ศ. 2543-2551 การวิเคราะห์ในครั้ง นี้ ได้ทำการทอสอบความนิ่งของข้อมูล โดยการทดสอบ unit root หลังจากนั้น ได้ทำการทดสอบการ ร่วมไปด้วยกัน (cointegration test) การทดสอบความสัมพันธ์เชิงดุลยภาพระยะสั้นเข้าสู่ดุลยภาพ ระยะยาว (Error Correction Mechanism: ECM) และทำการทดสอบความเป็นเหตุเป็นผล (Granger causality test) ผลการทดสอบความสัมพันธ์เชิงดุลยภาพในระยะยาว พบว่า หนี้สาธารณะและอัตรา เงินเฟือ ทั้งสองตัวแปร ไม่มีความสัมพันธ์กันในระยะยาว และผลจากการทดสอบเชิงเป็นเหตุเป็น ผล พบว่า ทั้งสองตัวแปรไม่มีความเป็นเหตเป็นผลกันทั้งสองทิศทาง